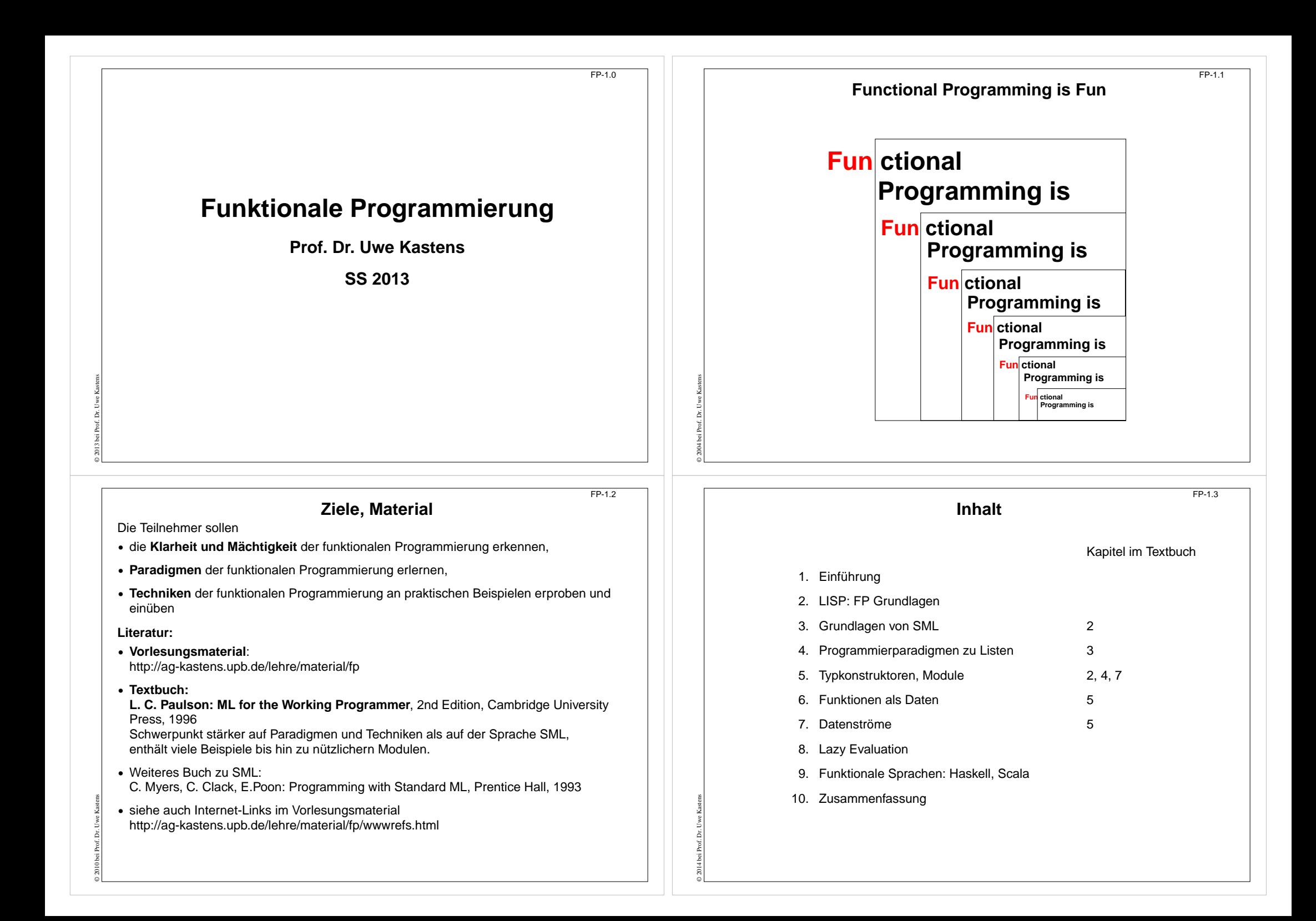

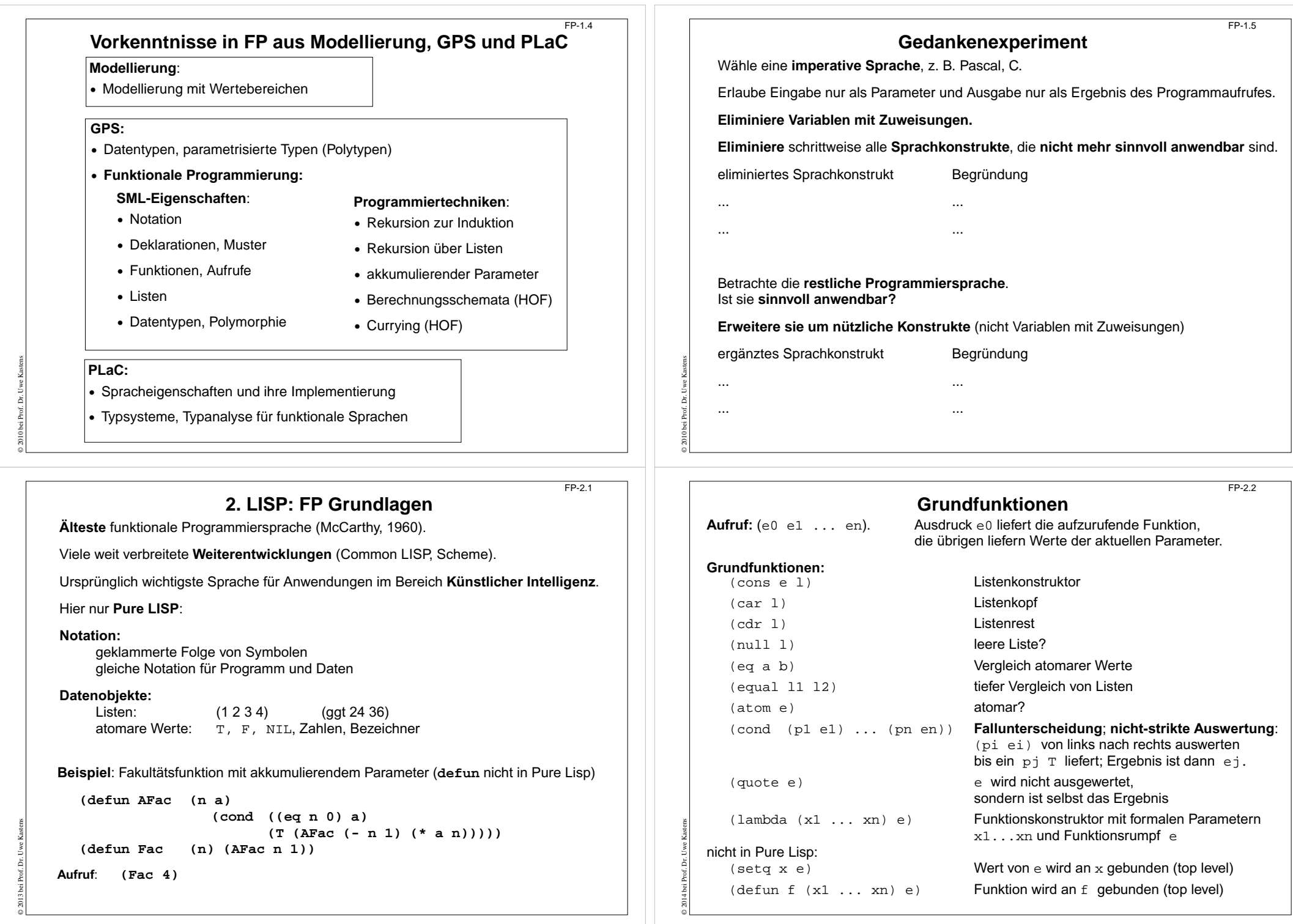

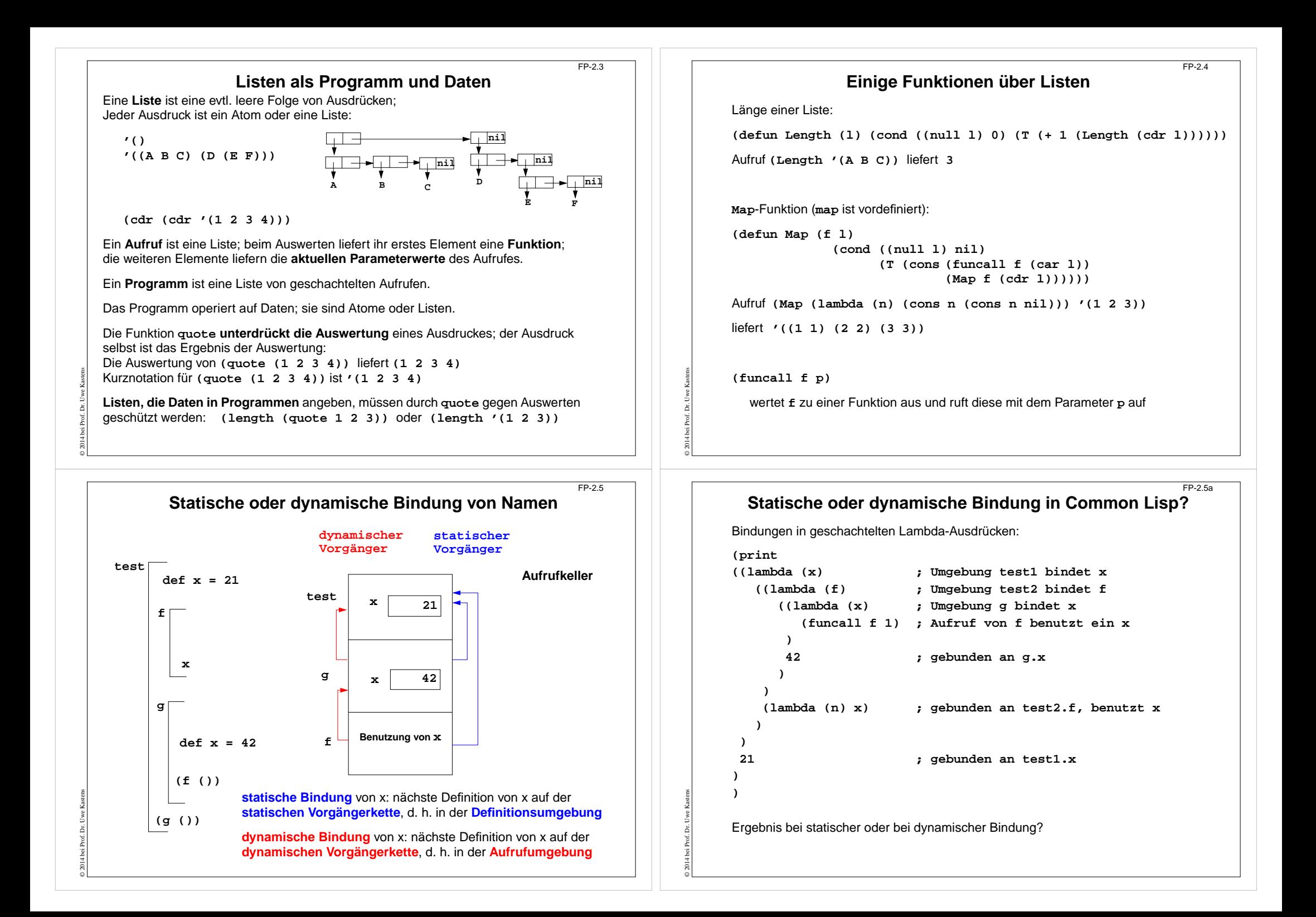

## **Bindungen und Closures**

**Definition (freie Variable):** Wenn ein **Name x innerhalb einer Funktion f nicht** durch eine Parameterdefinition oder eine lokale Definition **gebunden** ist, dann bezeichnet x eine **freie Variable bezüglich der Funktion f**.

Beispiele:

© 2014 bei Prof. Dr. Uwe Kastens

```
fun f (a, b) = a*x+b
fn (a, b) => a*x+b
```

```
(defun f (a b) (+ (* a x) b))
(lambda (a b) (+ (* a x) b))
```
Beim **Aufruf** einer Funktion f werden ihre freien Variablen je nach statischer oder dynamischer Bindung in der Definitions- oder Aufrufumgebung gebunden.

**Funktionen** können **als Daten** verwendet werden: Funktionen als Parameter, Ergebnis, Komponente von zusammengesetzten Werten, Wert von Variablen (imperativ). Für den Aufruf benötigen sie eine Closure:

Die **Closure** einer Funktion f ist eine **Menge von Bindungen**, in der beim Aufruf von f die **freien Variablen von f gebunden** werden.

**Dynamische Bindung:** Closure liegt im Aufrufkeller.

**Statische Bindung:** Closure ist in der Kette der **statischen Vorgänger** enthalten; diese müssen ggf. auf der Halde statt im Laufzeitkeller gespeichert werden, da Schachteln (und deren Variablen) noch benötigt werden, wenn ihr Aufruf beendet ist

FP-3.2

FP-2.6

# **Aufruf-Semantik Call-by-value (strikt)**

Auswertung von Funktionsaufrufen **(mul (2, 4))** und von Ausdrücken mit Operatoren **(2 \* 4)** sind semantisch gleichwertig.

In SML haben alle Funktionen genau einen Parameter, ggf. ein Tupel.

**Aufruf**: **(Funktionsausdruck Parameterausdruck) Auswertung** nach **call-by-value**, **strikte** Auswertung:

- 1. **Funktionsausdruck auswerten und Closure bestimmen**; Ergebnis ist eine Funktion mit einer Closure, in der die freien Variablen der Funktion gebunden werden.
- 2. **Parameterausdruck auswerten**; Ergebnis an den formalen Parameter der Funktion binden.
- 3. **Funktionsrumpf** mit Bindungen des formalen Parameters und der Closure **auswerten**; Ergebnis ist das Ergebnis der Ausdrucksauswertung.

#### **Beispiel**:

© 2004 bei Prof. Dr. Uwe Kastens

**fun sqr x : int = x \* x; fun zero (x : int) = 0;**

Auswertung modelliert durch **Substitution von innen nach außen**:

```
sqr (sqr (sqr 2)) => sqr (sqr (2 * 2)) => ...
zero (sqr (sqr (sqr 2))) => ...
```
**Bedingte Ausdrücke werden nicht strikt ausgewertet!**

## **3. Grundlagen von SML 3.1 Ausdrücke und Aufrufe**

**Grundkonzepte funktionaler Sprachen: Funktionen** und **Aufrufe**, **Ausdrücke keine Variablen** mit Zuweisungen, keine **Ablaufstrukturen**, keine **Seiteneffekte** (im Prinzip: aber E/A, Interaktion, Abbruch etc.)

Funktionale Sprachen sind **ausdrucksorientiert** (statt anweisungsorientiert): Programme bestehen aus Definitionen und Ausdrücken (statt Anweisungen). Typisch: bedingter Ausdruck statt bedingter Anweisung.

**if a>b then a-b else b-a**

Die Auswertung jedes Programmkonstruktes liefert einen Wert (statt einen Effekt zu erzeugen, d.h. den Programmzustand zu ändern).

# **Aufruf-Semantik Call-by-need - lazy evaluation**

**Aufruf**: **(Funktionsausdruck Parameterausdruck) Auswertung** nach **call-by-name:**

1. und 3. wie oben

© 2008 bei Prof. Dr. Uwe Kastens

© 2004 bei Prof. Dr. Uwe Kastens

2. **Parameterausdruck** an jedes Auftreten des formalen Parameters im Funktionsrumpf substituieren (nach konsistenter Umbenennung der Namen im Parameterausdruck).

**Beispiel**: Auswertung modelliert durch **Substitution von außen nach innen**:

**sqr (sqr (sqr 2)) => (sqr (sqr 2)) \* (sqr (sqr 2)) => ... zero (sqr (sqr (sqr 2))) => 0**

**\*** wird als Elementaroperator strikt ausgewertet.

**Auswertung** nach **call-by-need (lazy evaluation)**: **wie call-by-name**, aber der aktuelle Parameter wird **höchstens einmal ausgewertet** und sein Wert ggf. wiederverwendet. modelliert durch **Graph-Substitution von außen nach innen:**

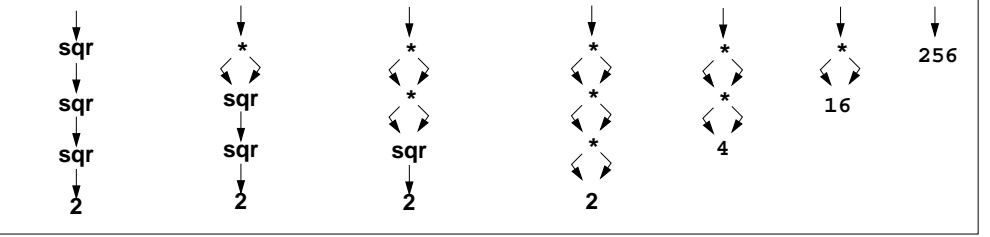

FP-3.3

## **3.2 Deklarationen in SML, Muster**

 $FP-3.4$ 

FP-3.6

Grundform von Deklarationen:

**val Muster = Ausdruck**

Der Ausdruck wird ausgewertet und liefert einen Wert w.

Das Muster ist hierarchisch aufgebaut aus

- **• Bezeichnern**, die gebunden werden sollen; derselbe Bezeichner darf nicht mehrfach in einem Muster vorkommen;
- **• Konstruktoren** für Datentypen, z. B. Tupel **(,)**, Listen **::** oder durch **datatype** eingeführte Konstruktoren, Zahlen;
- **•** .**\_** anstelle eines Bezeichners (es wird nicht gebunden).

Der Wert w wird gemäß der Struktur des Musters zerlegt. Die Teilwerte werden an die entsprechenden Bezeichner gebunden.

fun foo  $x = (x, x)$ ;

© 2008 bei Prof. Dr. Uwe Kastens

© 2008 bei Prof. Dr. Uwe Kastens

**val x = sqr 3; val (a, b) = (sqr 2, sqr 3); val**  $(c, d) = foo 42;$  **val**  $(x,y):z = [foo 41, (3,4), (5,6)];$ **val h::\_ = [1, 2, 3];**

# **Statische Bindung in SML**

Auswerten einer **val**-Deklaration erzeugt eine **Menge von Bindungen** Bezeichner -> Wert, je eine für jeden Bezeichner im Muster.

In einer **Gruppe von Deklarationen**, die mit **and** verknüpft sind, gelten **alle Bindungen** der Gruppe **in allen Ausdrücken** der Gruppe (Algol-Verdeckungsregel)

**fun f x = if p x then x else g x and g x = if q x then x else f x;**

In **einzelnen Deklarationen**, die durch **;** getrennt werden, gelten die Definitionen **erst nach dem Ausdruck** der Deklaration.

Ausnahme: **val rec Muster = Ausdruck**; Bindungen gelten schon im Ausdruck.

Jede **einzelne Deklaration** oder Deklarationsgruppe bildet einen einzelnen **Abschnitt** im Sinne der Verdeckungsregeln: **Gleichbenannte Deklarationen verdecken Bindungen** des umfassenden (vorangehenden) Konstruktes:

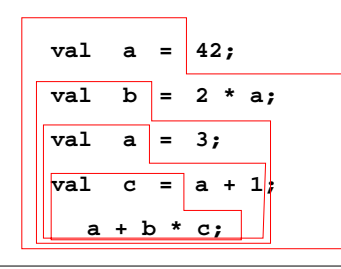

**let**-Konstrukt fasst Deklarationen mit dem Ausdruckzusammen, in dem ihre Bindungen gelten:

**let D1; D2; ... in Ausdruck end**

**local**-Konstrukt fasst Deklarationen mit derDeklaration zusammen, in der ihre Bindungen gelten:

**local D1; D2; ... in Deklaration end**

## **Funktionsdeklarationen**

**val**-Deklaration einer rekursiven Funktion:

val rec Fac = fn n => if n <= 1 then 1 else n \* Fac  $(n-1)$ ;

**Kurzform** für Funktionsdeklarationen:

**fun Name Parametermuster = Ausdruck ;**

fun Fac  $n =$  if  $n \le 1$  then 1 else  $n *$  Fac  $(n-1)$ :

Funktionsdeklaration mit Fallunterscheidung über Muster:

**fun FName Muster1 = Ausdruck1| FName Muster2 = Ausdruck2 ...;**

Die Muster werden nacheinander auf den Parameter angewandt, bis das erste trifft.

**fun app (nil, lr) = lr | app (ll, nil)= ll | app (h::t, r)= h :: (app (t, r));**

statt mit bedingten Ausdrücken über den Parameter:

© 2004 bei Prof. Dr. Uwe Kastens

```
fun app (ll, lr) = if ll = nil then lr else
                     if lr = nil then ll else(hd ll) :: (app (tl ll, lr));
```
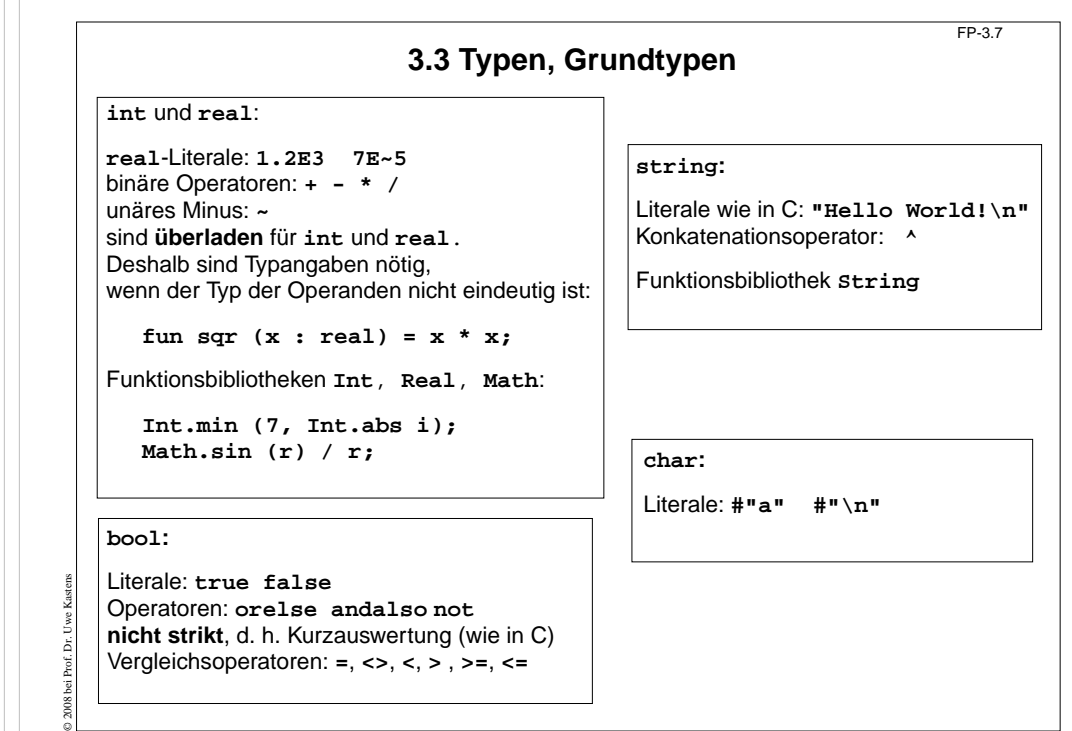

FP-3.5

```
© 2010 bei Prof. Dr. Uwe Kastens
                                 Tupel, Records
                                                                            FP-3.8Tupel:
           val zerovec = (0.0, 0.0); val today = (5, "Mai", 2010);
        Funktion mit Tupel als Parameter:
           fun average (x, y) = (x+y)/2.0; average (3.1, 3.3);
        Typdefinitionen:
           type Vec2 = real * real;
           fun trans ((a,b):Vec2, x):Vec2 = (a+x, b+x);
           trans (zerovec, 3.0);
        Records - Tupel mit Selektornamen:
           type Date = {day:int, month:string,year:int};
           val today = {year=2010, month="Mai", day=5}:Date;
           fun add1year {day=d, month=m, year=y} =
                 {day=d, month=m, year=(y+1)};
        Benutzung von Selektorfunktionen:
           #day today;
        unvollständiges Record-Pattern:
           fun thisyear ({year,...}:Date) = year = 1997;
                                                                                             © 2013 bei Prof. Dr. Uwe Kastens
                                                                                                gemeinsam ist.
                                                                                                    'a× 'b'a× 'a'a list = 'a×
```
## **Polymorphe Funktionen (GdP-5.9a)**

(Parametrisch) **polymorphe Funktion**:

eine Funktion, deren **Signatur ein Polytyp** ist, d. h. Typparameter enthält.

Die Funktion ist auf Werte eines jeden konkreten Typs zu der Signatur anwendbar. D. h. sie muss unabhängig von den einzusetzenden Typen sein;

#### **Beispiele**:

Eine Funktion, die die Länge einer beliebigen homogenen Liste bestimmt:

**fun length l = if null l then 0 else 1 + length (tl l);**

```
polymorphe Signatur: 'a list -> int
Aufrufe: length ([1, 2, 3]); length ([(1, true), (2, true)]);
```
#### Funktionen mit Paaren:

```
fun pairself x = (x, x);
```

```
fun car (x, \_) = x;
```

```
fun cdar (\_, (x, \_)) = x;
```

```
fun id x = x;
```
© 2010 bei Prof. Dr. Uwe Kastens

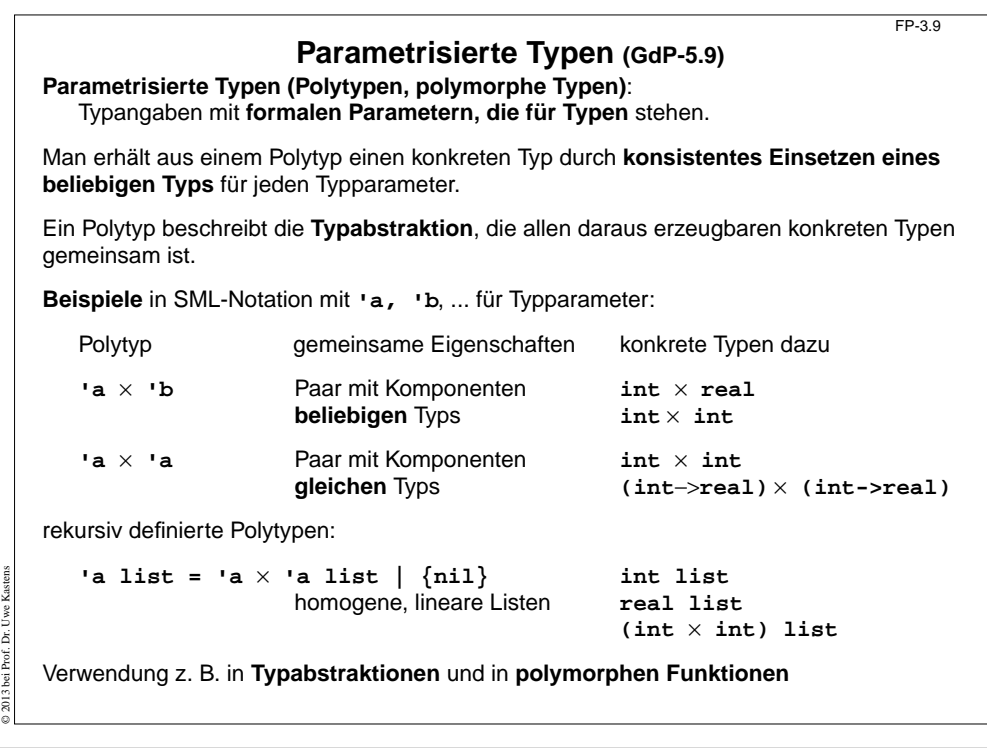

# **Typinferenz**

#### SML ist **statisch typisiert**. **Typangaben** sind meist **optional**.

#### **Typinferenz**:

FP-3.10

Der **Typ T** eines Programmobjektes (benannt in Deklaration) oder eines Programmkonstruktes (unbenannter Ausdruck) wird aus dem Programmtext statisch ermittelt und geprüft.

**T** ist der **allgemeinste Typ** (hinsichtlich der Typparameter), der mit den Operationen in der Deklaration bzw. in dem Ausdruck konsistent ist.

#### **Verfahren**:

© 2010 bei Prof. Dr. Uwe Kastens

**Gleichungssystem** mit **Typvariablen** vollständig aufstellen:

- **•** Typ von Literalen ist bekannt.
- **•** Typ von gebundenen Namen ist bekannt.
- **•** Für hier definierte Namen n (in Mustern) Typ(n) einsetzen
- **•** Typregeln für jedes Programmkonstrukt auf Programmbaum systematisch anwenden, liefert **alle** Gleichungen.

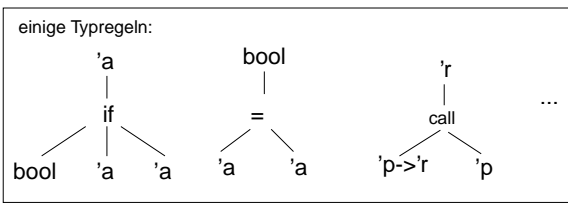

FP-3.11

## **Gleichungssystem lösen**:

- **•** Widersprüche -> Typfehler
- **•** Alle Typvariablen gebunden -> Typen der definierten Namen gefunden
- **•** Einige Typvariablen bleiben offen -> der Typ ist **polymorph**

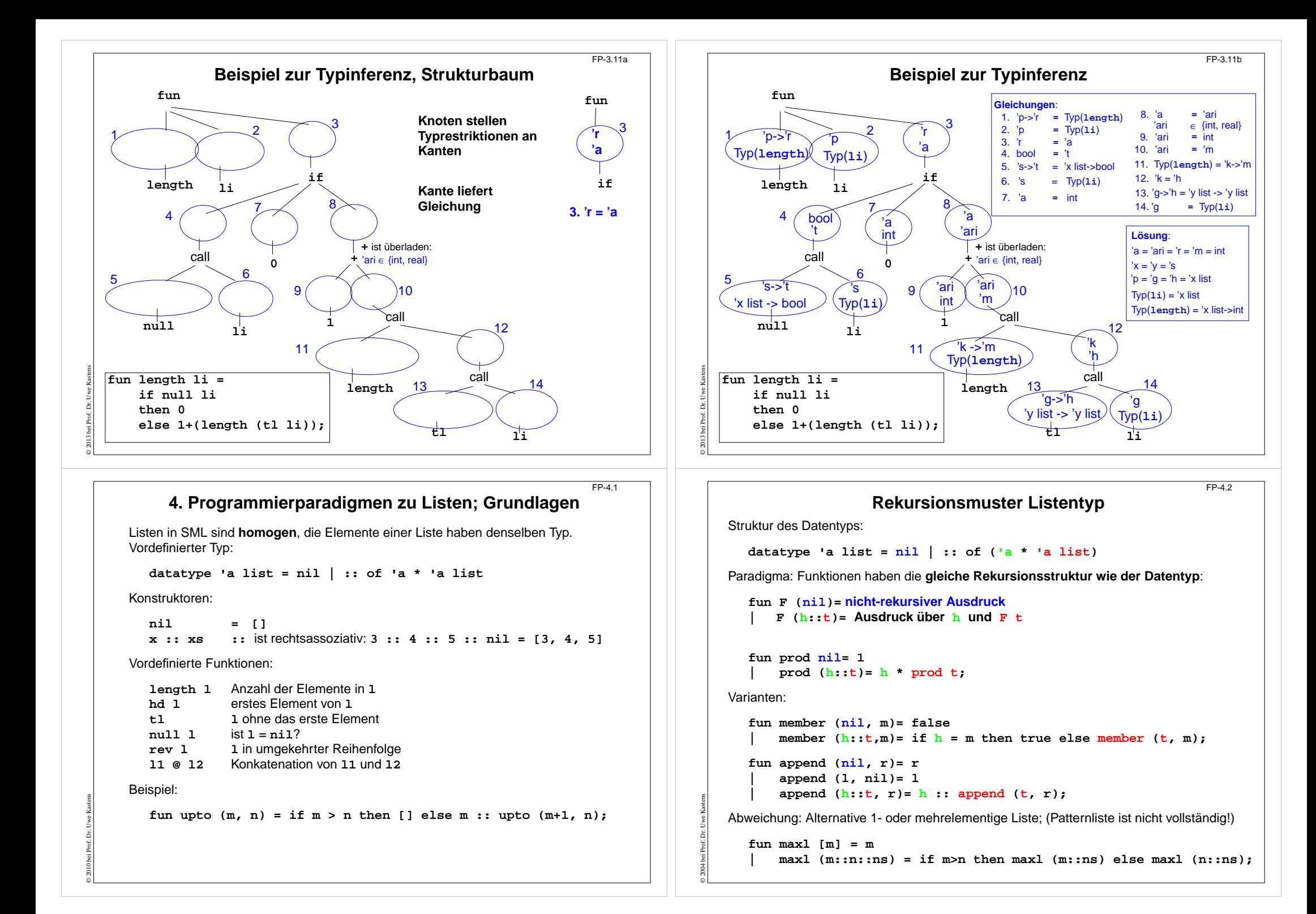

```
© 2004 bei Prof. Dr. Uwe Kastens
         Akkumulierender Parameter für Funktionen auf ListenFP-4.3Akkumulierender Parameter• führt das bisher berechnete Zwischenergebnis mit,
               • macht die Berechnung end-rekursiv,
               • wird mit dem neutralen Element der Berechnung initialisiert,
               • verknüpft die Listenelemente von vorne nach hinten.
                     fun zlength nil = 0
                         | zlength (_::t)= 1 + zlength t;
                    fun alength (nil, a)= a
                         | alength (_::t, a)= alength (t, a+1);
   Beispiel: Nimm die ersten i Elemente einer Liste:
      fun atake (nil, _, taken) = taken
          | atake (h::t, i, taken) = if i>0 then atake (t, i-1, h::taken)
                                              else taken;
   Die Partner-Funktion drop ist schon end-rekursiv:
      fun drop (nil, _) = nil
          drop (h::t, i) = if i>0 then drop (t, i-1) else h::t;© 2004 bei Prof. Dr. Uwe Kastens
                                                                                                                  Listen aus Listen und PaarenFP-4.4Liste von Listen konkatenieren:Signatur: concat:'a list list -> 'a list
                                                                                                fun concat nil = nil| concat (x :: xs) = x @ concat xs;
                                                                                                Aufwand: Anzahl :: = Gesamtzahl der Elemente; Rekursionstiefe = Anzahl der Teillisten
                                                                                             Listen von Paaren herstellen: 2-stellige Relation, Zuordnung
                                                                                             überzählige Elemente werden weggelassen. Reihenfolge der Muster ist relevant!
                                                                                                Signatur:'a list * 'b list -> ('a * 'b) list
                                                                                                fun zip (x::xs,y::ys) = (x,y) :: zip (xs,ys)
                                                                                                      \mathbf{zip} = \text{nil};
                                                                                             Paar-Liste auflösen:Signatur:('a * 'b) list -> 'a list * 'b list
                                                                                                fun unzip nil = (nil, nil)| unzip ((x, y) :: pairs) =
                                                                                                      let val (xs, ys) = unzip pairs in (x :: xs, y :: ys) end;
                                                                                             end-rekursiv, Ergebnis in umgekehrter Reihenfolge,mit akkumulierenden Parametern xs, ys:
                                                                                                local fun revUnzip (nil, xs, ys) = (xs, ys)
                                                                                                               | revUnzip ((x, y):: pairs, xs, ys)=
                                                                                                                        revUnzip (pairs, x::xs, y::ys);
                                                                                                in fun iUnzip z = revUnzip (z, nil, nil) end;
© 2004 bei Prof. Dr. Uwe Kastens
           Liste aller Lösungen am Beispiel: Münzwechsel (1)
                                                                          FP-4.5geg.: Liste verfügbarer Münzwerte und auszuzahlender Betrag
       ges.: Liste von Münzwerten, die den Betrag genau auszahlt
       zur Einstimmung:
          Greedy-Verfahren mit genau einer Lösung. Es gelte
          (*) Liste der verfügbaren Münzwerte ist fallend sortiert. Der kleinste Wert ist 1.
          Garantiert Terminierung.
          fun change (coinvals, 0) = []
                | change (c :: coinvals, amount) =
                      if amount < c then change (coinvals, amount)
                      else c :: change (c :: coinvals, amount - c);
       einige Münzsysteme:
          val euro_coins = [200, 100, 50, 20, 10, 5, 2, 1];
          val gb_coins = [50, 20, 10, 5, 2, 1];
          val dm_coins = [500, 200, 100, 50, 10, 5, 2, 1];
       Aufrufe mit Ergebnissen:
       - change (euro_coins, 489);
       > val it = [200, 200, 50, 20, 10, 5, 2, 2] : int list
       - change (dm_coins, 489);
       > val it = [200, 200, 50, 10, 10, 10, 5, 2, 2] : int list
                                                                                          © 2004 bei Prof. Dr. Uwe Kastens
                                                                                                       Liste aller Lösungen: Beispiel Münzwechsel (2)
                                                                                                                                                                    FP-4.6Allgemeines Problem ohne Einschränkung (*); alle Lösungen gesucht
                                                                                             Entwurfstechnik: Invariante über ParameterSignatur: int list * int list *int ->int list list
                                                                                                      gezahlte verfügbare Rest- Liste-aller<br>Stücke Münzwerte betrag Lösungen
                                                                                                                  Münzwerte betrag Lösungen
                                                                                             invariant: Wert gezahlter Stücke + Restbetrag = Wert jeder Lösung.
                                                                                             invariant: in gezahlten Stücken sind (tl verfügbare Münzwerte) nicht benutzt
                                                                                             Fallunterscheidung für Funktion allChange:
                                                                                             Betrag ganz ausgezahlt eine Lösung
                                                                                                      coins 0 = \boxed{\text{coins}}keine Münzwerte mehr verfügbar keine Lösung
                                                                                                      coins [] _ = []
                                                                                             rekursiver Fall:coins c::coinvals amount =if amount < 0Betrag so nicht auszahlbar:
                                                                                                               then []
                                                                                             2 Möglichkeiten verfolgen: c benutzen oder c nicht benutzen
                                                                                                               else allChange (c::coins,c::coinvals,amount-c) @
                                                                                                                     allChange (coins, coinvals, amount);
```

```
© 2004 bei Prof. Dr. Uwe Kastens
             Liste aller Lösungen: Beispiel Münzwechsel (3)
                                                                            FP-4.7Funktion allChange:
       fun allChange (coins, _, 0) = [coins]
            | allChange (coins, [], _)= []
           | allChange (coins, c::coinvals, amount) =
                if amount < 0 then []
                else allChange (c::coins,c::coinvals,amount-c) @
                      allChange (coins, coinvals, amount);
    Aufruf und Liste von Lösungen:
    - allChange ([], euro_coins, 9);
    > val it =[ [2, 2, 5], [1, 1, 2, 5], [1, 1, 1, 1, 5],
             [1, 2, 2, 2, 2], [1, 1, 1, 2, 2, 2], [1, 1, 1, 1, 1, 2, 2],[1, 1, 1, 1, 1, 1, 1, 2],
             [1, 1, 1, 1, 1, 1, 1, 1, 1]] : int list list
    - allChange ([],[5,2], 3);
    > val it = [] : int list list
                                                                                            © 2004 bei Prof. Dr. Uwe Kastens
                                                                                                           Matrix-Operationen mit Listen: Transponieren
                                                                                                                                                                         FP-4.8fun headcol [] = []
                                                                                                     | headcol ((x::_)::rows)= x :: headcol rows;
                                                                                                 fun tailcols [] = []
                                                                                                 | tailcols ((_::xs)::rows)= xs :: tailcols rows;
                                                                                                 fun transp ([]::_) = []
                                                                                                 | transp rows =
                                                                                                       headcol rows :: transp (tailcols rows);
                                                                                                 Die Fallunterscheidungen sind nicht vollständig (Warnung).
                                                                                                 Es wird angenommen, daß alle Zeilen gleich lang sind.
                                                                                                                                                                  a
d
                                                                                                                                                               \begin{pmatrix} a & b & c \\ d & e & f \end{pmatrix}a

b e
                                                                                                                                                                         d\left(\begin{array}{cc} a & d \\ b & e \\ c & f \end{array}\right)val letterMatr = [["a","b","c"],["d","e","f"]];
                                                                                                   - transp letterMatr;
                                                                                                    > val it = [["a", "d"], ["b", "e"], ["c", "f"]] : string list list
© 2013 bei Prof. Dr. Uwe Kastens
           Matrix-Operationen mit Listen: Matrix-Multiplikation
                                                                            FP-4.9fun matprod (rowsA, rowsB) =
      rowListprod (rowsA, transp rowsB);
   fun rowlistprod ([], _) = []
      | rowlistprod (row::rows, cols) =
      rowprod (row,cols) :: rowlistprod (rows,cols);
   fun rowprod (_, []) = []
     | rowprod (row, col::cols) =
        dotprod (row, col) :: rowprod (row, cols);
   fun dotprod ([],[]) = 0.0
    | dotprod (x::xs,y::ys) = x*y + dotprod(xs,ys);
   Aufruf und Ergebnis:
    val numMatr = [[1.0,2.0],[3.0,4.0]]; matprod (numMatr, numMatr);
    > val it = [[7.0, 10.0], [15.0, 22.0]] : real list list
   Aufgabe schrittweise zerlegen. Reihenfolge der Funktionen dann umkehren:
                                                                 (\equiv ) (\mid \mid \mid)
                                                                  (\top)(|||)© 2013 bei Prof. Dr. Uwe Kastens
                                                                                                            Listenrepräsentation für Polynom-Arithmetik
                                                                                                                                                                         FP-4.10Polynome in einer Variablen:
                                                                                                                                            _{0}x^{n} + ... + a_{1}x^{1} + a_{0}Datenrepräsentation: real list: [a
n,..., a
1, a
0]
                                                                                                besser für dünn besetzte Koeffizientenlisten:(int * real) list: [(n,a
n),...,(1,a
1), (0,a
0)]
                                                                                                mit:
a
i≠
0, eindeutig in Potenzen und fallend sortiert
                                                                                                Beispiel: (x^4-x+3) + (x - 5) = (x^4 - 2)sum ([4, 1.0), (1, -1.0), (0, 3.0)], [(1, 1.0), (0, -5.0)])liefert [(4, 1.0), (0, -2.0)]Polynom-Summe:
                                                                                                      fun sum ([], us) = us
                                                                                                            | sum (ts, []) = ts
                                                                                                            | sum ((m, a)::ts, (n, b)::us) =
                                                                                                   die höchsten Potenzen sind verschieden (2 Fälle):
                                                                                                            if m > n then (m, a)::sum (ts, (n, b)::us)
                                                                                                      else if m < n then (n, b): sum (us, (m, a): : ts)
                                                                                                   die höchsten Potenzen sind gleich und werden zusammengefasst:
                                                                                                      else if a+b=0.0 then sum (ts, us)
                                                                                                                         else (m,a+b)::sum (ts,us);
```
#### **Polynom-Arithmetik - Halbierungsverfahren Polynom-Produkt:**

```
termprod multipliziert ein Polynom mit a*xm
```

```
fun termprod((m,a), []) = []
     | termprod((m,a), (n,b)::ts)=
       (m+n, a*b)::termprod ((m,a), ts);
```
Multiplikation zweier Polynome mit Halbierungstechnik:

```
fun prod ([], us) = []
      \text{prod } ((m,a)), \text{us}) = \text{termprod } ((m,a), \text{us})| prod (ts, us) =
   let val k = length ts div 2
   in sum (prod (List.take(ts,k), us),
            prod (List.drop(ts,k), us))
   end;
```
Ebenso mit Halbierungstechnik: Polynom-Potenz, Polynom-GGT für Polynom-Division

```
- prod (p1, p2);
```
© 2004 bei Prof. Dr. Uwe Kastens

© 2004 bei Prof. Dr. Uwe Kastens

> val it = [(5, 1.0), (4, ~5.0), (2, ~1.0), (1, 8.0), (0, ~15.0)] :

```
 (int * real) list
```
# **Discriminated Union mit Konstruktor-Funktionen**

 $FP-4.11$ 

 $FDR22$ 

```
Allgemeines Konzept: discriminated union; In SML realisiert durch:
  datatype person =
         King
         | Peer of string * string * int
        | Knight of string
        | Peasant of string;
Definiert den Typ person mit seinen Konstruktoren:
  King: person
  Peer: string * string * int -> person
  Knight: string -> person
  Peasant:string -> person
Notation für Werte:King, Peer ("Earl", "Carlisle", 7), Peasant ("Jack Cade")
Fallunterscheidung mit Konstruktoren in Mustern:
fun title King ="His Majesty the King"
   title (Peer (deg, terr, _)) = "The "^deg^" of "^terr<br>title (Knight name) = "Sir "^name
   | title (Knight name) ="Sir "^name
    | title (Peasant name) = name;
Jede datatype-Definition führt einen neuen Typ ein.
Vorsicht beim Verdecken durch Redefinieren!
```
# **5. Typen und Module Datentypen mit Konstruktoren**

**Definition von Datentypen, die verschiedene Wertebereiche zu einem allgemeineren zusammenfassen.**

Beispiel: Modellierung britischer Adelspersonen

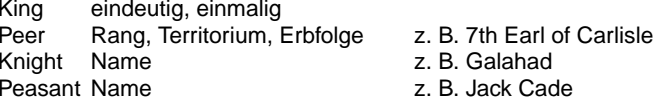

#### **Allgemeines Konzept**:

unterscheidbare Vereinigung von Wertebereichen (**discriminated union**).

Verschiedene Techniken in verschiedenen Sprachen:

- **•** Oberklasse u. **spezielle Unterklassen** in objektorientierten Sprachen
- **• Record mit Varianten** in Pascal, Modula, Ada
- **• Vereinigungstyp** in Algol68
- **• struct** mit Unterscheidungskomponente und **union** in C
- **• datatype** in SML

© 2004 bei Prof. Dr. Uwe Kastens

© 2008 bei Prof. Dr. Uwe Kastens

## **Verallgemeinerte Datentypkonstruktion**

**Aufzählungstyp** als Vereinigung 1-elementiger Wertebereiche:

**datatype degree = Duke | Marquis | Earl | Viscount | Baron;** Hier sind alle Konstruktoren Konstante.

**datatype order = LESS | EQUAL | GREATER;** verwendet in **String.compare: string \* string -> order**

**Konstruktion polymorpher Typen:**

allgemeines Konzept "Fehlerwert":

**datatype 'a option = NONE | SOME of 'a;** z. B. in **Real.fromString: string -> real option**

allgemeines Konzept "Wertebereiche paarweise vereinigen":

**datatype ('a,'b) union = In1 of 'a | In2 of 'b;** z. B. **[(In1 5), (In2 3.1), (In1 2)]**

**rekursiv definierte polymorphe Typen:**

lineare Listen:**datatype 'a list = nil | :: of ('a \* 'a list);**

binäre Bäume:**datatype 'a tree = Lf | Br of 'a \* 'a tree \* 'a tree;**

allgemeine Bäume: **datatype 'a mtree =**

**Mleaf | MBranch of 'a \* ('a mtree) list;**

 $FP-5.1$ 

FP-5.3

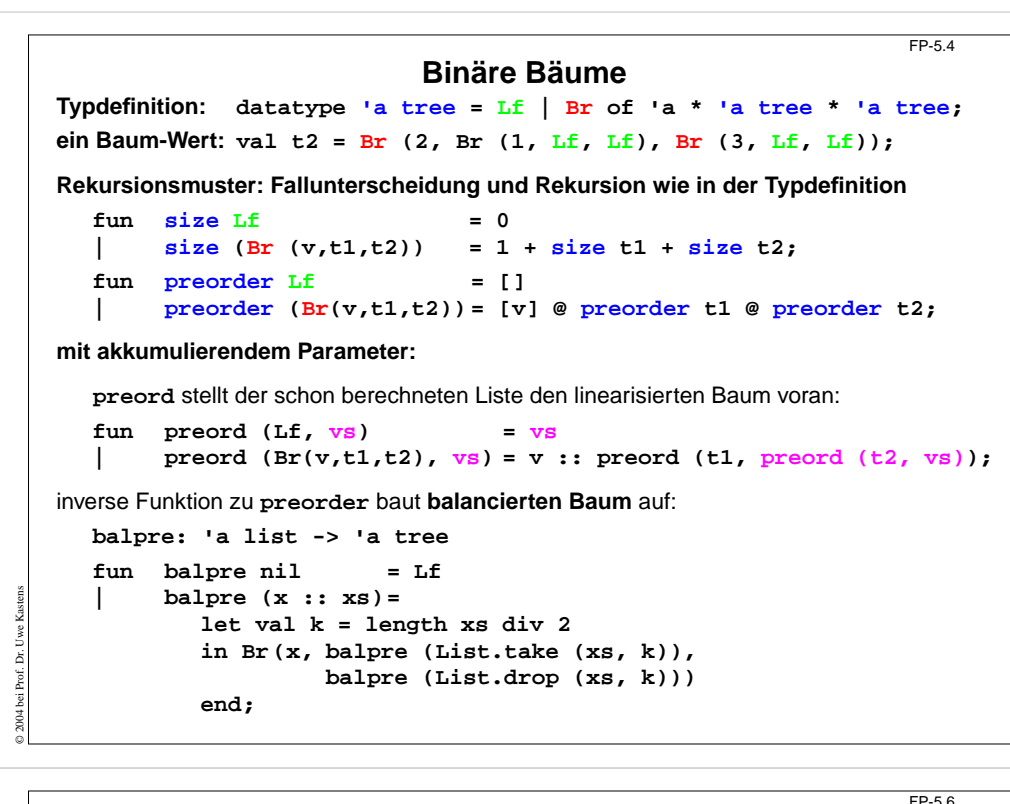

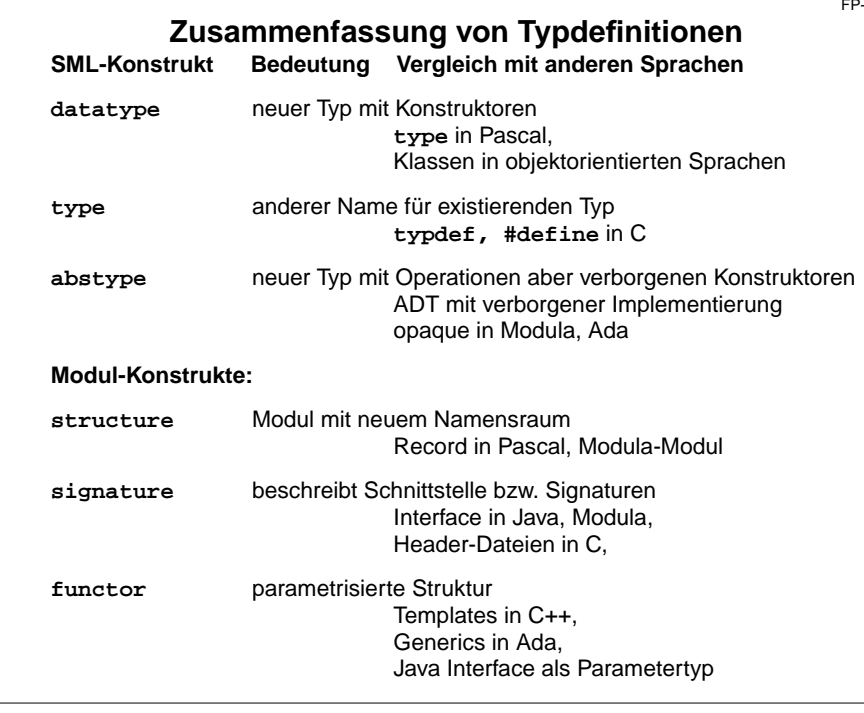

© 2004 bei Prof. Dr. Uwe Kastens

## **Gekapselte Typdefinition**

FP-5.5

FP-5.7

**abstype** definiert **neuen** ggf. **polymorphen Typ mit Operationen darauf**.

Außen sind **nur die Operationen sichtbar**,

**nicht** aber die **Konstruktorfunktionen** des Datentyps (Implementierung).

**Beispiel Wörterbuch** mit Binärbaum implementieren:

```
abstype 'a t =
  Leaf | Branch of key * 'a * 'a t * 'a t
withexception NotFound of key;
   val empty = Leaf;
   fun lookup (Branch(a,x,t1,t2), b) = ...
   fun insert (Leaf, b, y) = ...
      | insert (Branch(a,x,t1,t2), b, y) = ...
   fun update (Leaf, b, y) = raise NotFound b
      | update (Branch(a,x,t1,t2), b, y) = ...
```
**end;**

© 2013 bei Prof. Dr. Uwe Kastens

© 2012 bei Prof. Dr. Uwe Kastens

#### Anwendung:

**val wb = insert (insert (empty,"Hund","dog"), "Katze","cat"); val w = lookup (wb,"Hund");**

# **Ausnahmebehandlung (Exceptions)**

#### **Motivation**:

**Partielle Funktionf total** machen ist umständlich:

- **•** Ergebnistyp **'a** ersetzen durch **datatype 'a option <sup>=</sup> NONE | SOME of 'a;**
- **•** Fallunterscheidung bei jedem Aufruf von **f**
- **•** dasselbe für jede Funktion, die **f** aufruft; Fehlerwert "durchreichen" bis er "behandelt" wird.

**SML-Ausnahmen** propagieren Fehler von der Auslösestelle auf dem Berechnungsweg bis zur Behandlung - ohne Änderung von Typen und Funktionen.

#### **Deklaration:**

#### **exception Failure;**

**exception Fail of string;** ergänzt vordefinierten Typ **exn** um eine Variante

**auslösen durch Ausdruckraise Failureraise (Fail "too small")**

#### **Behandlung im Ausdruck** (zu prüfender Ausdruck) **handle Failure => E1**

**| Fail (s) => E2**

Das Ergebnis bestimmt der zu prüfende Ausdruck oder **E1** oder **E2**

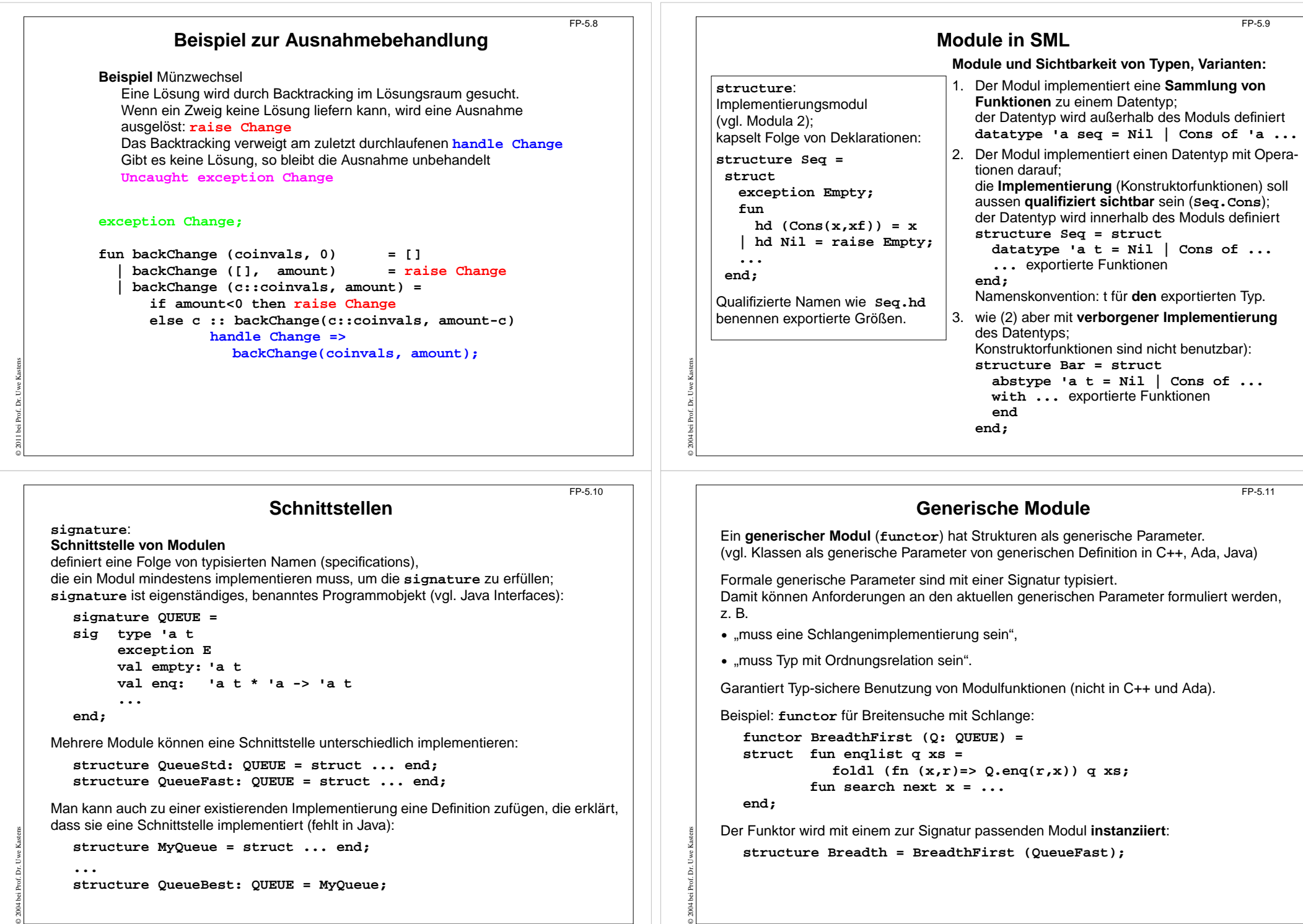

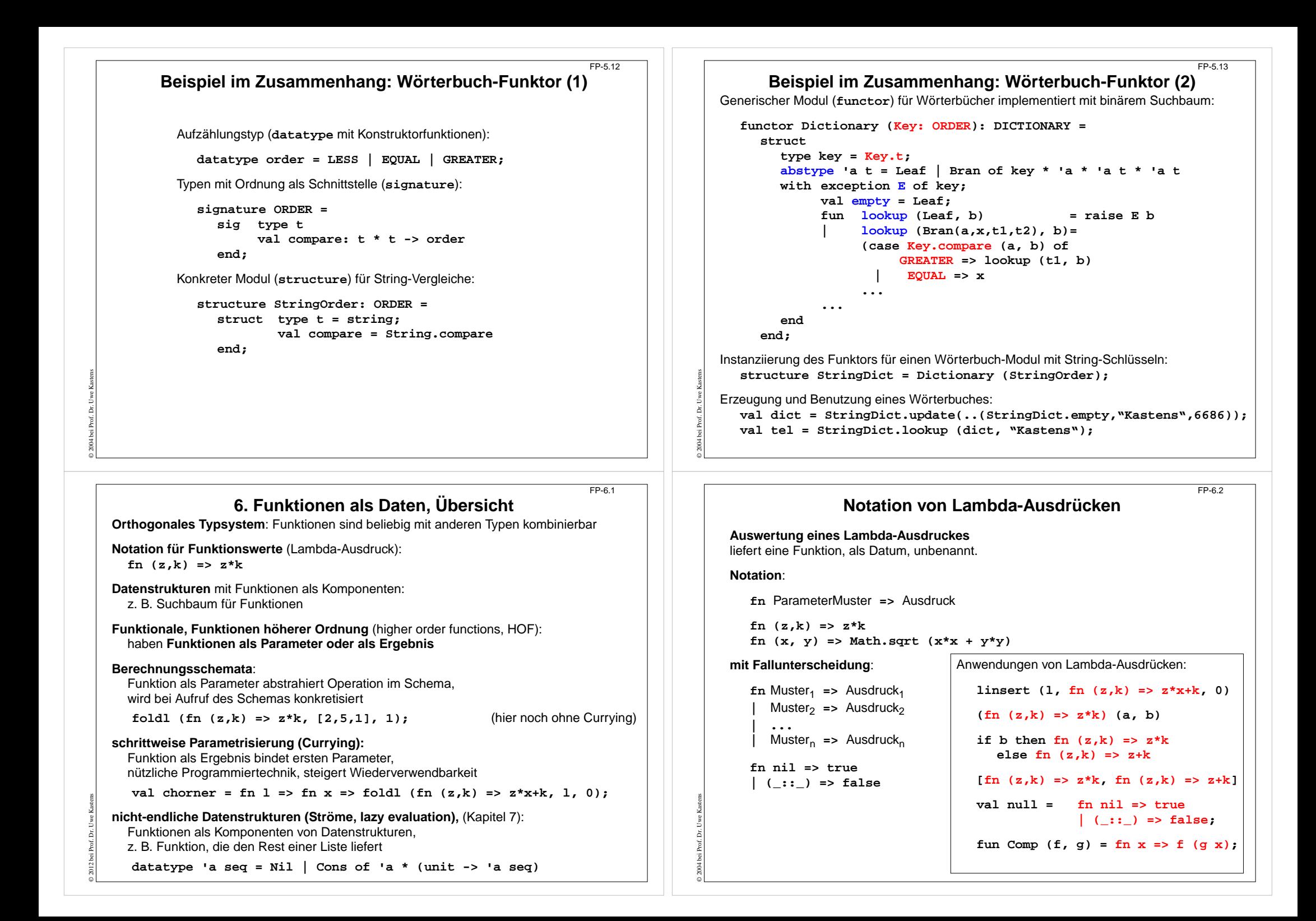

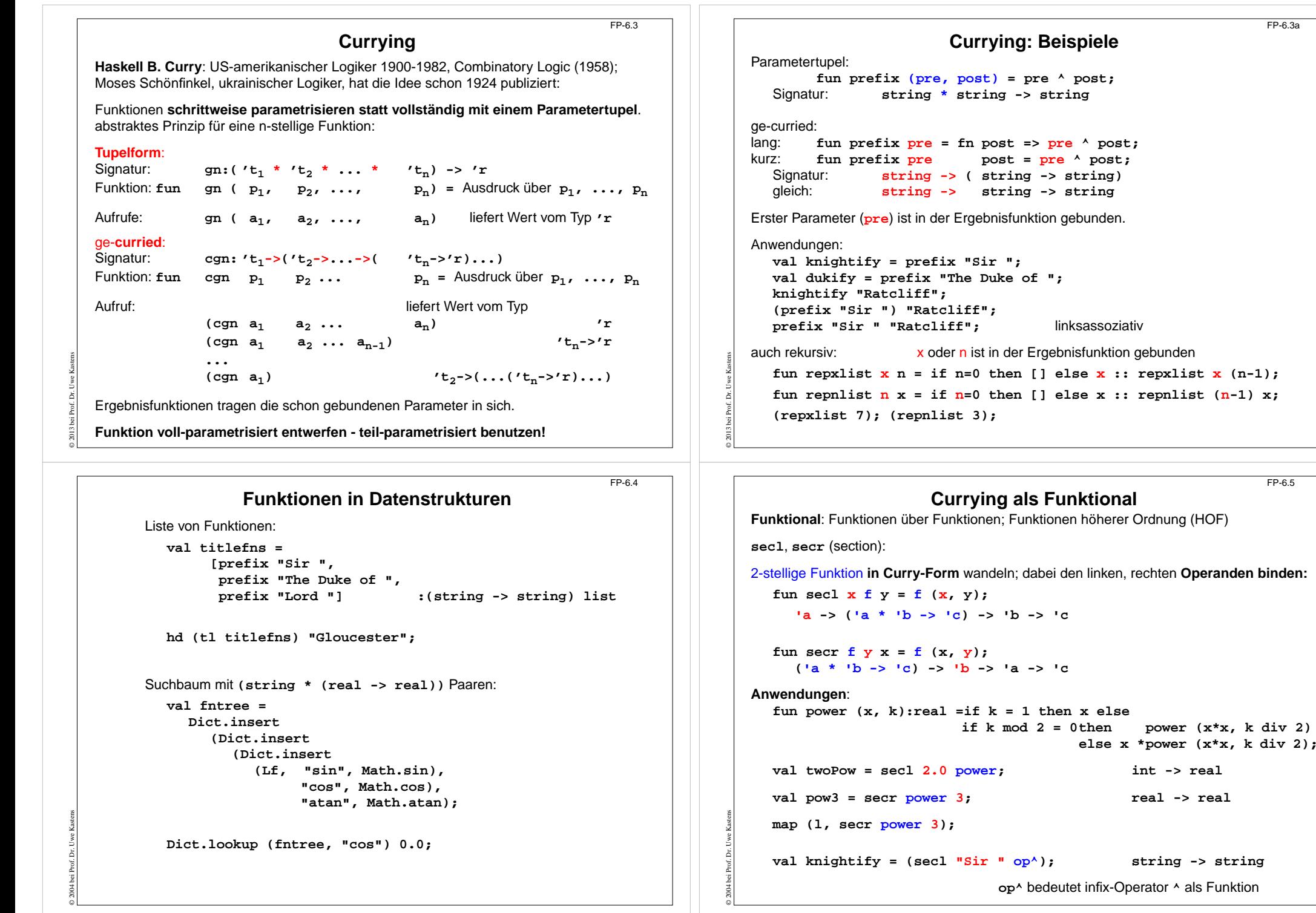

FP-6.3a

FP-6.5

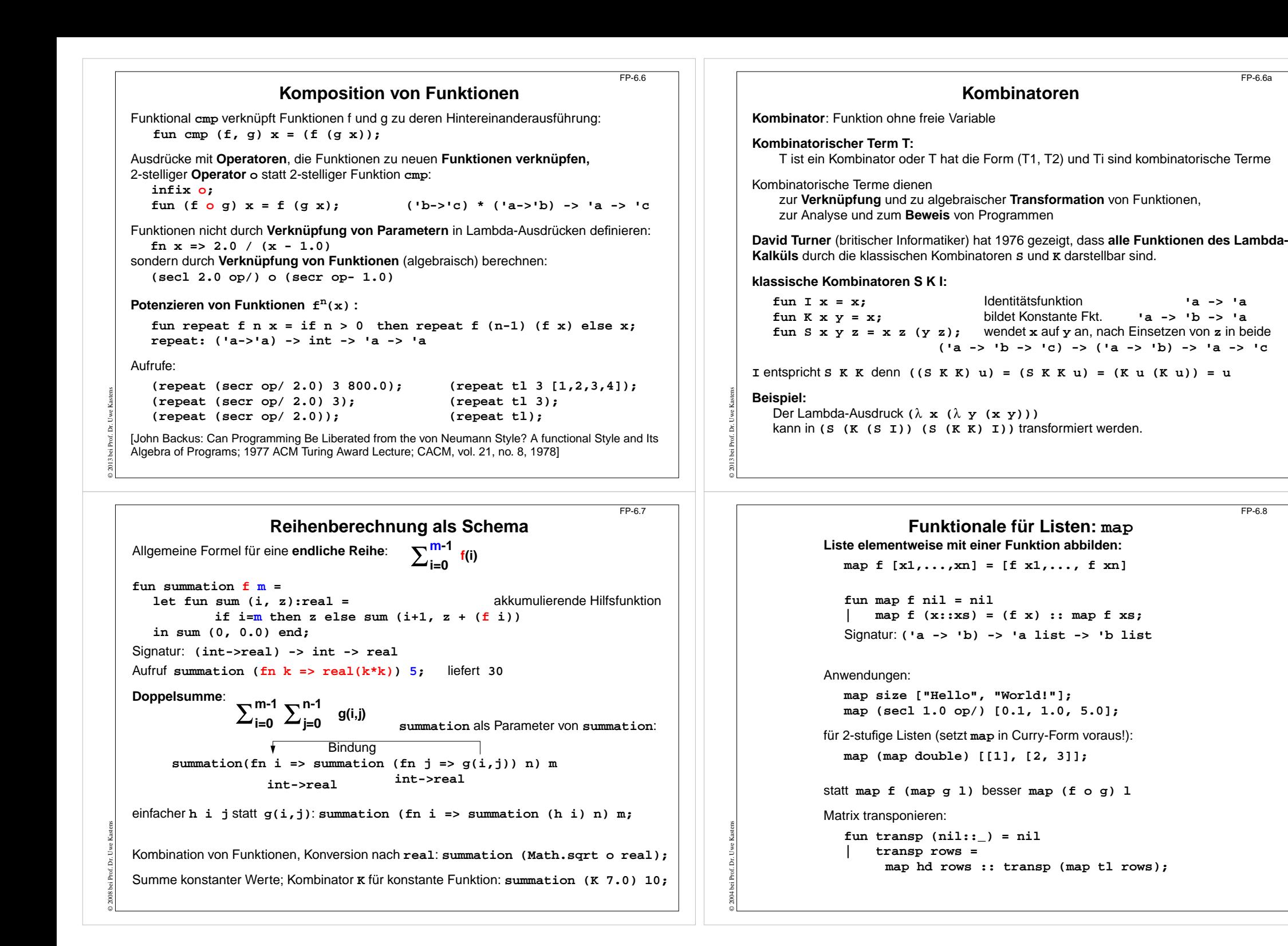

FP-6.6a

FP-6.8

#### **Funktionale für Listen: FilterSchema: Prädikatfunktion wählt Listenelemente aus:**

```
fun filter pred nil = nil
| filter pred (x::xs)= if pred x then x :: (filter pred xs)
                                 else (filter pred xs);
```
#### Anwendungen:

© 2013 bei Prof. Dr. Uwe Kastens

© 2004 bei Prof. Dr. Uwe Kastens

**filter (fn a => (size a) > 3) ["Good", "bye", "world"]; fun isDivisorOf n d = (n mod d) = 0; filter (isDivisorOf 360) [24, 25, 30];**

Mengendurchschnitt (**mem** ist auf nächster Folie definiert):

**fun intersect xs ys = filter (secr (op mem) ys) xs;**

Variationen des Filterschemas:

```
val select = filter;
fun reject f = filter ((op not) o f);
```

```
fun takewhile pred nil = nil
```
**| takewhile pred (x::xs) = if pred <sup>x</sup> then x::(takewhile pred xs) else nil;**

```
takewhile isPos [3, 2, 1, 0, ~1, 0, 1];
fun dropwhile ... entsprechend
```
#### FP-6.11

FP-6.9

# **Funktionale verknüpfen Listenwerte**

```
Listenelemente mit 2-stelliger Funktion
f verknüpfen:
```
**foldl f e [x 1,..., <sup>x</sup> <sup>n</sup>] = f(x <sup>n</sup>,... f (x 2, f(x 1, e))...) foldr f e [x 1,..., <sup>x</sup> <sup>n</sup>] = f(x 1 ,... f (xn-1, f (x <sup>n</sup>, e))...)**

**foldl** verknüpft Elemente sukzessive vom ersten zum letzten. **foldr** verknüpft Elemente sukzessive vom letzten zum ersten.

```
fun foldl f e nil = e akk. Parameter
        \text{foldl } f e(x; x; x) = \text{foldl } f(f(x, e)) x;fun foldr f e nil = e\text{foldr} f \text{e} (x::xs) = f(x, \text{foldr} f \text{e} xs);Signatur: ('a * 'b -> 'b) -> 'b -> 'a list -> 'b
Beispiel: val sum = foldl op+ 0;
Verknüpfungsreihenfolge bei foldl und foldr:
  val difl = foldl op- 0; difl [1,10]; ergibt9
  val difr = foldr op- 0; difr [1,10]; ergibt ~9
Horner-Schema in Curry-Form:
  fun horner l x = foldl (fn (h,a) => a * x + h) 0.0 l;
```
Liste umkehren: **fun reverse l = foldl op:: nil l;** Menge aus Liste erzeugen: **fun setof 1 = foldr newmem** [] 1; **setof [1,1,2,4,4];**

# **Funktionale für Listen: Quantoren**

FP-6.10

Existenz und All-Quantor:

```
fun exists pred nil = false
| exists pred (x::xs) = (pred x) orelse (exists pred xs);
fun all pred nil = true
   | all pred (x::xs) = (pred x) andalso (all pred xs);
```
#### Member-Operator:

**infix mem; fun x mem xs = exists (secr op= x) xs;**

#### Disjunkte Listen?

© 2004 bei Prof. Dr. Uwe Kastens

© 2004 bei Prof. Dr. Uwe Kastens

```
fun disjoint xs ys = all (fn x =& all (fn y => y < > x) ys) xs;oder:
```
fun disjoint xs  $ys = all$  (fn  $x =>(all (sec cpc) x) ys) xs;$ 

#### Quantoren-Funktionale für Listen von Listen:

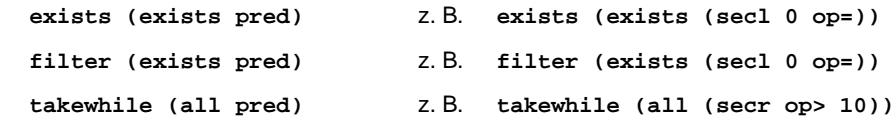

```
Werte in binären BäumenFP-6.12datatype 'a tree = Lf | Br of 'a * 'a tree * 'a tree
Schema:Für jedes Blatt einen Wert e einsetzen und
 an inneren Knoten Werte mit 3-stelliger Funktion verknüpfen (vergl. foldr):
  fun treefold f e Lf = e| treefold f e (Br (u,t1,t2)) =
        f (u, treefold f e t1, treefold f e t2);
Anwendungen
Anzahl der Knoten:treefold (fn (_, c1, c2) => 1 + c1 + c2) 0 t;
Baumtiefe:treefold (fn (_, c1, c2) => 1 + max (c1, c2)) 0 t;
Baum spiegeln:
   treefold (fn (u, t1, t2) => Br (u, t2, t1)) Lf t;
Werte als Liste in Preorder (flatten):
   treefold (fn (u, l1, l2) => [u] @ l1 @ l2) nil t;
```
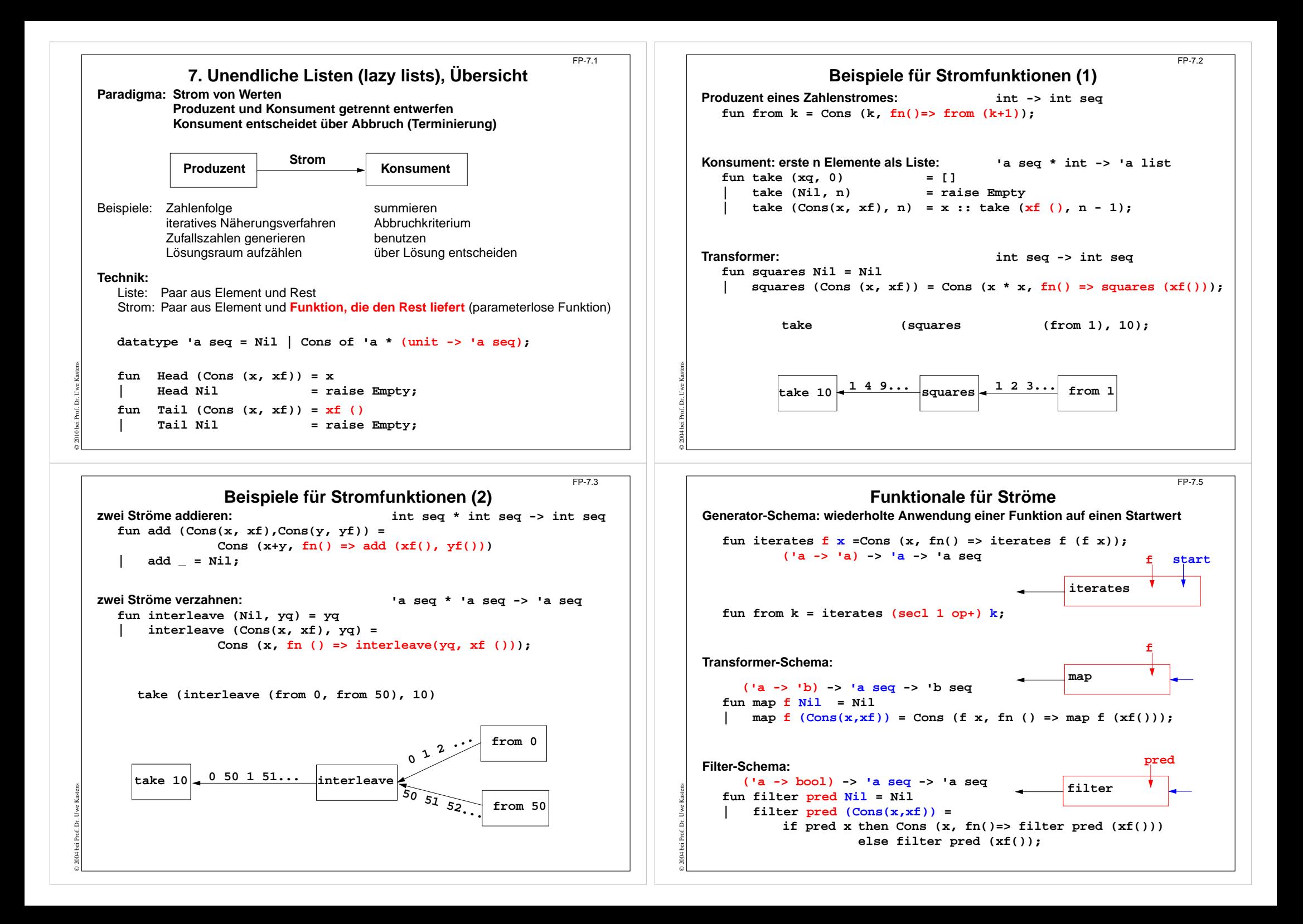

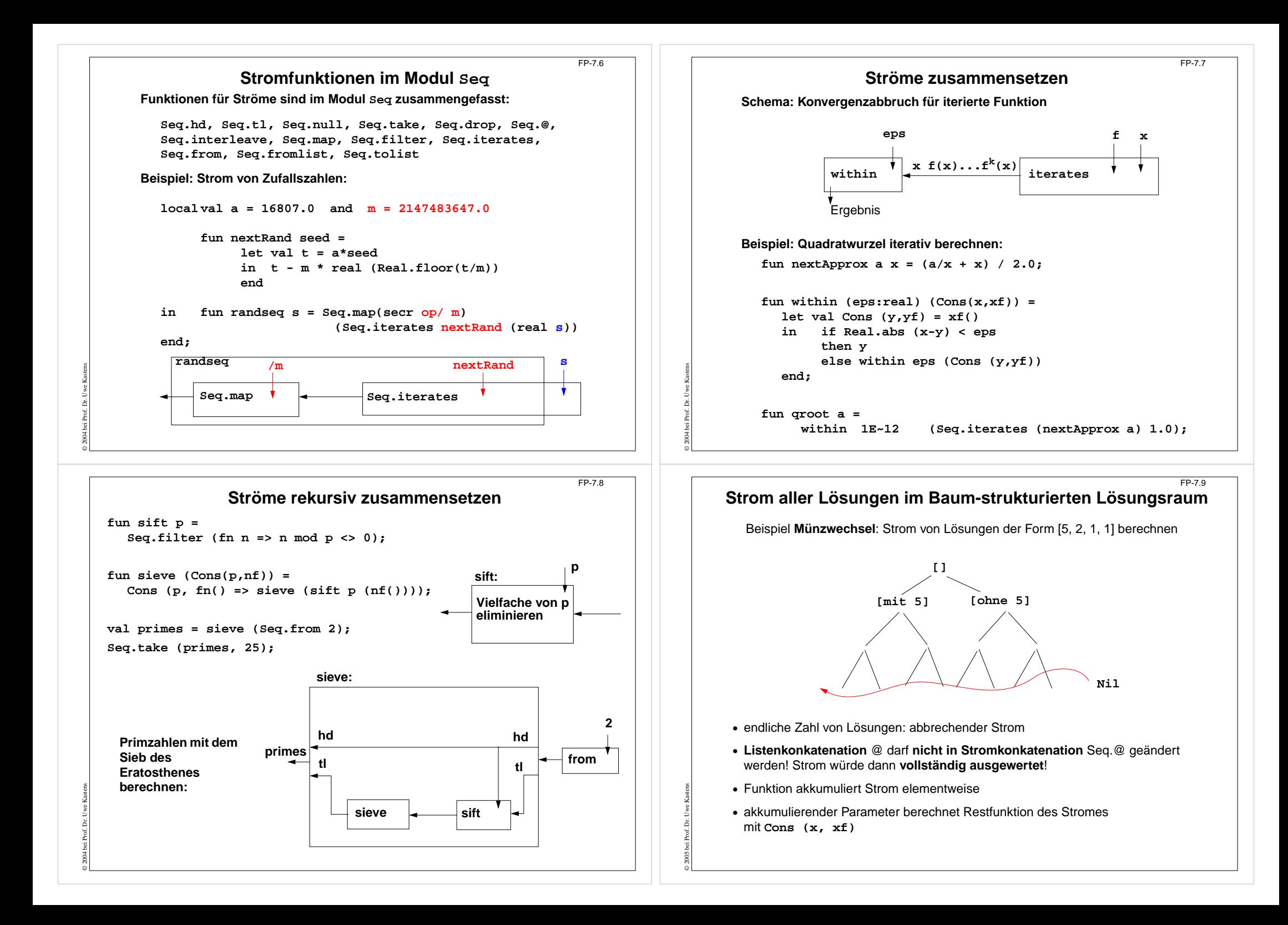

```
© 2013 bei Prof. Dr. Uwe Kastens
                      Beispiel Münzwechsel mit Strömen
                                                                                FP-7.10Signatur:
      int list * int list * int * (unit -> int list seq) -> int list seq
   Funktionsdefinition seqChange:
   funneue Lösung coins in den Strom geben:
      seqChange (coins, coinvals, 0, coinsf) = Seq.Cons (coins, coinsf)
                                               ist keine Lösung, Strom bleibt unverändert:
      | seqChange (coins, [], amount, coinsf) = coinsf ()
      | seqChange (coins, c::coinvals, amount, coinsf)=
         if amount<0ist keine Lösung, Strom bleibt unverändert:
          then coinsf ()
         else seqChange
                                                             erster Zweig "mit Münze c":
                   (c::coins, c::coinvals, amount-c,
                                                     zweiter Zweig "ohne Münze c", lazy:
                    fn() => seqChange (coins, coinvals, amount, coinsf));
   Aufruf mit abbrechender Rest-Funktion:seqChange ([], gb_coins, 99, fn () => Seq.Nil);
   liefert die erste Lösung im Paar Seq.Cons ([...], f); die nächste mit Seq.tl it
                                                                                                 © 2004 bei Prof. Dr. Uwe Kastens
© 2004 bei Prof. Dr. Uwe Kastens
             Funktional für Breitensuche in Lösungsbäumen
                                                                               FP-7.12(Teil-)Lösung
                                                                       erzeugt
                                                                       verfeinerte(Teil-)Lösungen
                                                          next'a -> 'a listBFS Breitensuche: vollständig; aber speicheraufwendig:
       fun breadthFirst (next
, pred) root =
          let fun bfs [] = Nil
                     | bfs (x::xs) =
                        if \frac{\text{pred}}{\text{pred}} x Schlange:
                            then Cons (x, fin) \Rightarrow bfs(xs \& next x))else bfs (xs @ next x)
          in bfs [root] end;
    • Strom entkoppelt Erzeuger und Verwender der Lösungen
    • Funktional bestimmt die Suchstrategie des Erzeugers
    • Die Aufgabe wird durch next und pred bestimmt
                                                                                                 © 2013 bei Prof. Dr. Uwe Kastens
```
## **•** Strom entkoppelt Erzeuger und Verwender der Lösungen **•** Funktional bestimmt die Suchstrategie des Erzeugers **•** Die Aufgabe wird durch **next** und **pred** bestimmt (Teil-)Lösung  $\bigcap$ **next**erzeugt verfeinerte (Teil-)Lösungen **'a -> 'a listDFS Tiefensuche: effizient; aber terminiert nicht bei unendlichen Teilbäumen** Prädikat **pred** entscheidet, ob eine Lösung vorliegt: **fun depthFirst (next , pred) root = let fun dfs [] = Nil | dfs (x::xs) = if pred x** Keller: then Cons  $(x, fin) = >dfs ((next x) @ xs)$ **else dfs ((next x) @ xs) in dfs [root] end;**

**Funktional für Tiefensuche in Lösungsbäumen**

FP-7.11

# **Funktionale anwenden für Münzwechsel**FP-7.12a**Knoten des Lösungsbaumes sind Tripel (ausgezahlte Münzen, verfügbare Münzwerte, zu zahlender Betrag): fun predCoins (paid, coinvals, 0) = true | predCoins \_ = false; fun nextCoins (paid, coinvals, 0) = [] | nextCoins (paid, nil, amount) = [] | nextCoins (paid, c::coinvals, amount) = if amount < 0 then [] else [ (c::paid, c::coinvals, amount-c) , (paid, coinvals, amount)]; val euro\_coins = [200, 100, 50, 20, 10, 5, 2, 1]; val coins52Dep = depthFirst (nextCoins , predCoins) ([],[5,2], 30) ; val coins52Bre <sup>=</sup> breadthFirst (nextCoins , predCoins) ([],[5,2], 30) ; val coinsEuroBre = ([], euro\_coins, 30) ;**

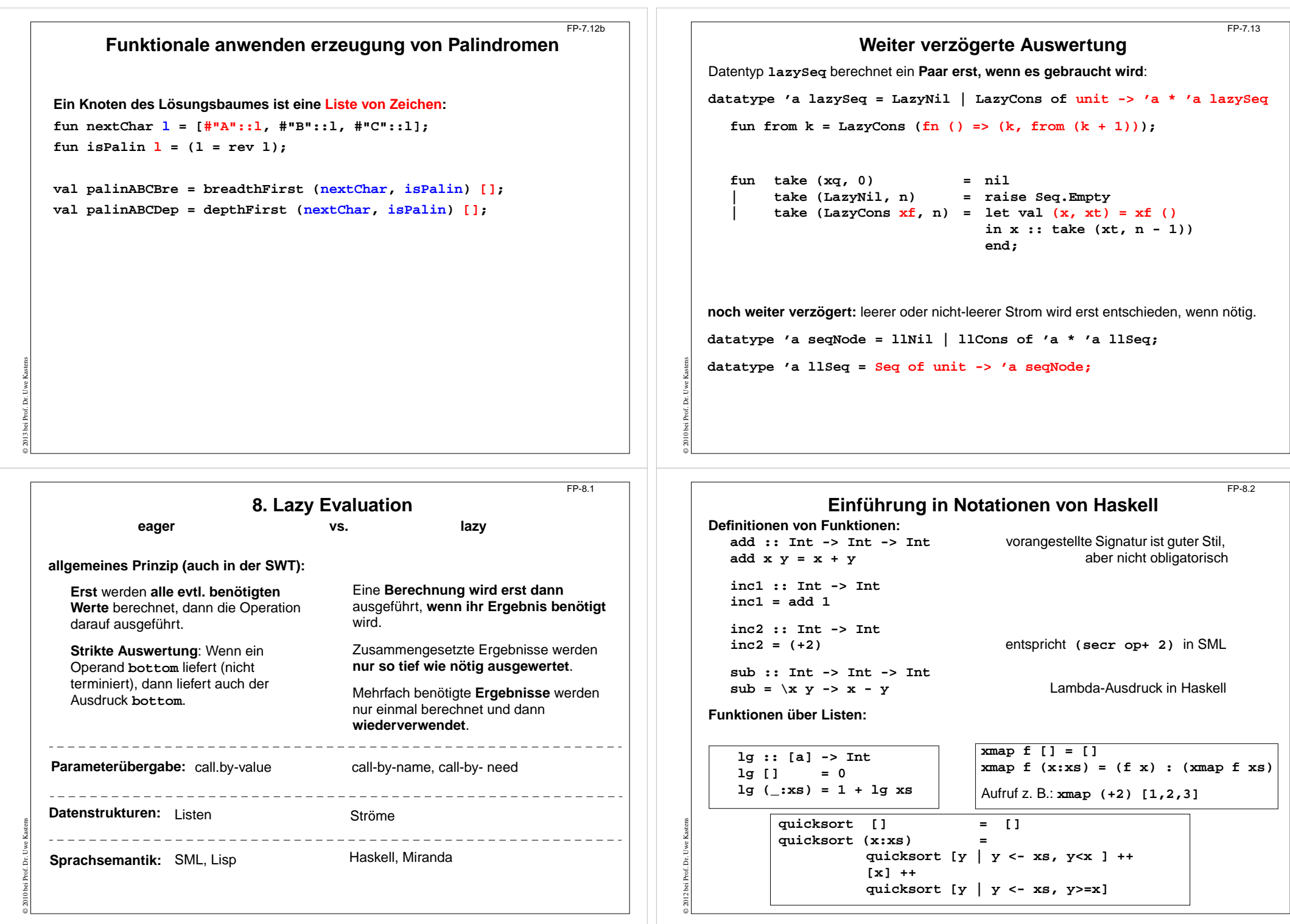

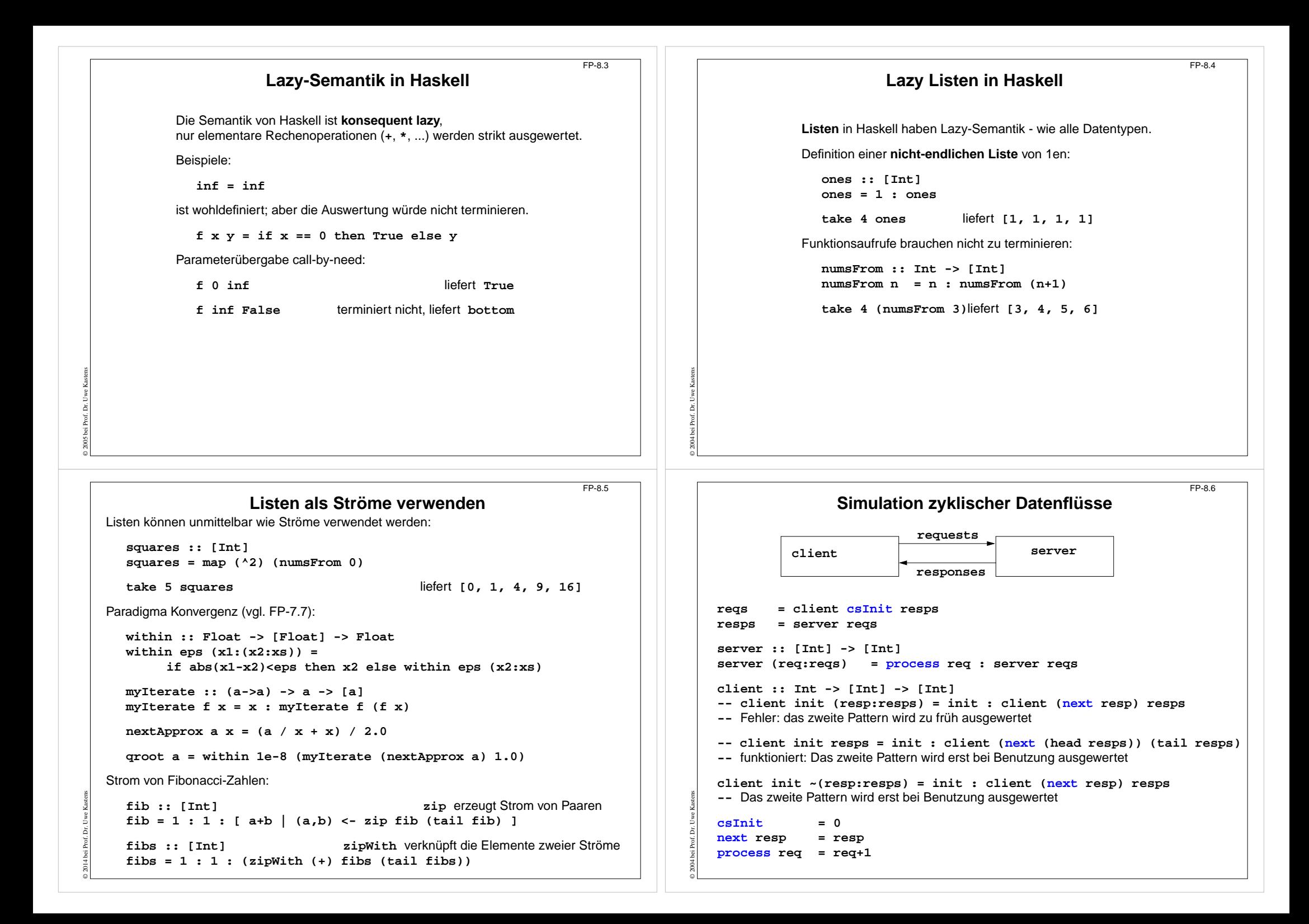

# **Beispiel: Hamming-Folge**

FP-8.7

FP-9.2

Erzeuge eine Folge  $X = x_0, x_1, \ldots$  mit folgenden Eigenschaften:

1. *x<sub>i+1</sub>* > *x<sub>i</sub>* für alle *i* 

```
2. x<sub>0</sub> = 1
```
3. Falls *x* in der Folge *X* auftritt, dann auch *2x*, *3x* und *5x*.

4. Nur die durch (1), (2) und (3) spezifizierten Zahlen treten in  $X$  auf.

Funktion zum Verschmelzen zweier aufsteigend sortierten Listen zu einer ohne Duplikate:

```
setMerge :: Ord a => [a] -> [a] -> [a]
setMerge allx@(x:xs) ally@(y:ys) -- allx ist Name für das gesamte Pattern
       | x == y = x : setMerge xs ys
      | x < y = x : setMerge xs ally
      | otherwise = y : setMerge allx ys
```
Funktion für die Hamming-Folge, wie definiert:

```
hamming :: [Int]
hamming = 1 : setMerge (map (*2) hamming)
                      (setMerge (map (*3) hamming)
                                  (map (*5) hamming))
```
# **Funktionale Sprachen: FP, ML, SML**

**FP**

© 2012 bei Prof. Dr. Uwe Kastens

- **•** Theoretische, einflussreiche Arbeit, Turing Award Lecture: J. Backus: Can Programming Be Liberated from the von Neumann Style? A Functional Style and Its Algebra of Programs, Communications of the ACM, 21(8), 613-641, 1978
- **•** In FP gibt es **nur Funktionen** keine Daten; Berechnungen Kombination von Funktionen

## **ML, SML**

- **•** erster ML-Compiler 1974 **SML** 1990: R. Milner, M. Tofte, R. Harper: The Definition of Standard ML, MIT Press, 1990
- **•** erste (bedeutende) funktionale Sprache mit **strenger statischer Typbindung**, Hindley/Milner **Typsystem mit parametrischer Polymorphie**
- **• Typinferenz**

© 2005 bei Prof. Dr. Uwe Kastens

- **• statische Namensbindung**
- **• HOF und Currying uneingeschränkt**
- **• strikte Aufruf-Semantik (call-by-value)**
- **• abstrakte Datentypen, Module, Funktoren**
- **• Ausnahmebehandlung**
- **• getypte Referenzen** (imperative Aspekte)

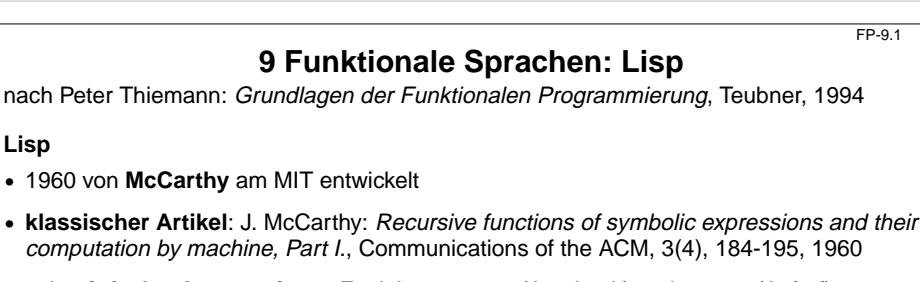

- **•** sehr **einfacher Interpretierer**: Funktionen **eval** (Ausdruck) und **apply** (Aufruf)
- **•** sehr **einfache Notation für Daten und Programm**: Zahlen, Symbole, Listen als Paare Preis der Einfachheit: Klammerstruktur wird schon bei kleinen Programmen unübersichtlich
- **•** HOF erfordern spezielle Notation
- **•** erste Sprache mit automatischer **Speicherbereinigung (garbage collection)**
- **• keine Typisierung (nur Unterscheidung zwischen Atom und Liste)**
- **• dynamische Namensbindung**
- **• ursprünglich call-by-name**
- **•** auch imperative Variablen
- **•** moderne Dialekte: Common Lisp, Scheme call-by-value und statische Namensbindung

#### $FDP<sub>9.3</sub>$

# **Funktionale Sprachen: Miranda, Haskell**

## **MirandaTM**

nach Peter T

**Lisp**

© 2013 bei Prof. Dr. Uwe Kastens

© 2005 bei Prof. Dr. Uwe Kastens

- **•** Turner 1985; kommerziell vertrieben
- **•** nicht-strikt (lazy), polymorphe Typen, implementiert mit SKI-Reduktion
- **•** ungewöhnliche Syntax, keine Lambda-Ausdrücke

#### **Haskell**

- **•** Entwicklung begann 1987
- **• Stand der Technik** in den funktionalen Sprachen
- **• statisches Typsystem** mit **parametrischer Polymorphie** und **Überladung durch Typklassen**, **Typinferenz**
- **• statische Namensbindung**
- **• nicht-strikte Aufruf-Semantik (call-by-need)**
- **• HOF und Currying uneingeschränkt**
- **•** voll ausgebautes **Modulsystem**, auch mit **separater Übersetzung**
- **• rein-funktionale (Seiten-effektfreie) E/A**: Ströme, Continuations, Monaden
- **•** Syntax für **kompakte Notation**

# **Scala: objektorientierte und funktionale Sprache**

Scala: Objektorientierte Sprache (wie Java, in kompakterer Notation) ergänzt um funktionale Konstrukte (wie in SML); objektorientiertes Ausführungsmodell (Java)

### **funktionale Konstrukte:**

- **•** geschachtelte Funktionen, Funktionen höherer Ordnung, Currying, Fallunterscheidung durch Pattern Matching
- **•** Funktionen über Listen, Ströme, ..., in der umfangreichen Sprachbibliothek
- **•** parametrische Polymorphie, eingeschränkte, lokale Typinferenz

### **objektorientierte Konstrukte:**

- **•** Klassen definieren alle Typen (Typen konsequent oo auch Grundtypen), Subtyping, beschränkbare Typparameter, Case-Klassen zur Fallunterscheidung
- **•** objektorientierte Mixins (Traits)

## **Allgemeines:**

© 2014 bei Prof. Dr. Uwe Kastens

© 2014 bei Prof. Dr. Uwe Kastens

- **•** statische Typisierung, parametrische Polymorphie und Subtyping-Polymorphie
- **•** sehr kompakte funktionale Notation
- **•** komplexe Sprache und recht komplexe Sprachbeschreibungen
- **•** übersetzbar und ausführbar zusammen mit Java-Klassen
- **•** seit 2003, Martin Odersky, www.scala.org

FP-9.3c

© 2014 bei Prof. Dr. Uwe Kastens

© 2014 bei Prof. Dr. Uwe Kastens

FP-9.3a

# **Benutzung von Listen**

Die abstrakte **Bibliotheksklasse List[+A]** definiert Konstruktoren und Funktionen über **homogene Listen**

```
val li1 = List(1,2,3,4,5)
```
**val li2 = 2 :: 4 :: -1 :: Nil**

## **Verfügbare Funktionen:**

**head, tail, isEmpty, map, filter, forall, exist, range, foldLeft, foldRight, range, take, reverse, :::** (append)

**zwei Formen für Aufrufe:li1.map (x=>x\*x)// qualifizierter Bezeichner map**

**li1 map (x=>x\*x)// infix-Operator map**

## **Funktionsdefinitionen mit Fallunterscheidung:**

```
def isort(xs: List[Int]): List[Int] = xs match {
  case List() => List()
  case x :: xs1 => insert(x, isort(xs1))}
def insert(x: Int, xs: List[Int]): List[Int] = xs match {
  case List() => List(x)
  case y :: ys => if (x \le y) x :: xs else y :: insert(x, ys)}
```
# **Übersetzung und Ausführung: Scala und Java**

**} }**

#### **• Reines Scala-Programm:**

ein Programm bestehend aus einigen Dateien **a.scala**, **b.scala**, ... mit Klassen- oder Objekt-Deklarationen in Scala,

eine davon hat eine **main**-Funktion;

übersetzt mit **scalac \*.scala**ausgeführt mit **scala MainKlasse**

**• Java- und Scala-Programm:** ein Programm bestehend aus Scala-Dateien **a.scala**, **b.scala**, ... und Java-Dateien **j.java**, **k.java**, ...; eine Java-Klasse hat eine **main**-Funktion;

übersetzt mit **scalac \*.scala \*.java** dann mit **javac \*.scala \*.java** (Pfad zur Bibliothek angeben) ausgeführt mit **java MainKlasse**

**• Reines Scala-Programm interaktiv:** (siehe Übungen)

#### **// Klassendeklarationen**

- **object MainKlasse {**
- **// Funktionsdeklarationen**
- **def main(args: Array[String]) {**
- **// Ein- und Ausgabe, Aufrufe**

#### FP-9.3d

 $FD-9.3<sub>b</sub>$ 

# **Case-Klassen: Typkonstruktoren mit Pattern Matching**

Klassen können **Parameter** haben. Sie sind Instanzvariable der Klasse und Parameter des Konstruktors.

Die **Konstruktoren von Case-Klassen** können zur **Fallunterscheidung** und zum **Binden der Werte** dieser Instanzvariablen verwendet werden. Objekte können ohne **new** gebildet werden; Methoden für strukturellen Vergleich (**==**) und **toString** werden erzeugt.

## **abstract class Person**

```
case class King () extends Person
case class Peer (degr: String, terr: String, number: Int )
                    extends Personcase class Knight (name: String) extends Person
case class Peasant (name: String) extends Person
val guestList =
  Peer ("Earl", "Carlisle", 7) :: Kling () ::
```
**Knight ("Gawain") :: Peasant ("Jack Cade") :: Nil**

**def title (p: Person): String = p match { case King () => "His Majesty the King"** case Peer  $(d, t, n)$  => "The " +  $d$  + " of " +  $t$ **case Knight (n) => "Sir " + n case Peasant(n) => n }**

```
println ( guestList map title )
```
**List(His Majesty the King, The Earl of Carlisle, Sir Gawain, Jack Cade)**

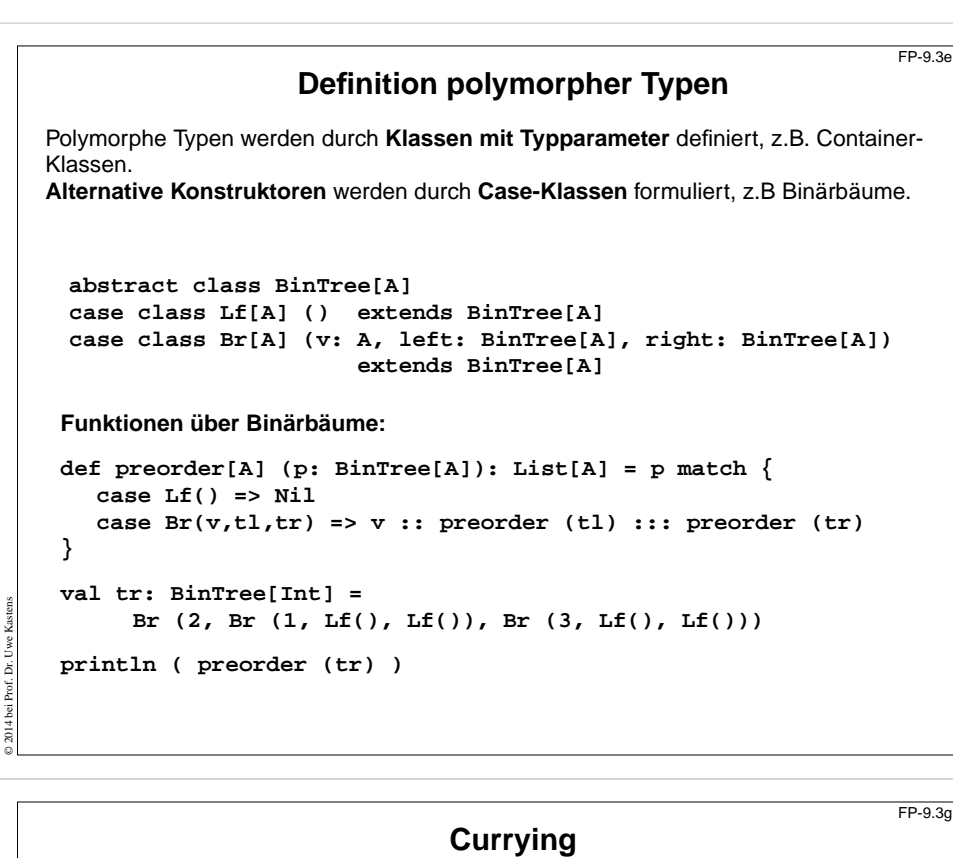

# **def secl[A,B,C] (x: A) (f: (A, B) => C) (y: B) = f (x, y);** Funktionen in **Curry-Form** werden durch mehrere **aufeinanderfolgende Parameterlisten**

```
def secr[A,B,C] (f: (A, B) => C) (y: B) (x: A) = f (x, y);
```

```
def power (x: Int, k: Int): Int =
  if (k == 1) x else
  if (k%2 == 0) power (x*x, k/2) else
               x* power (x*x, k/2);
```

```
Im Aufruf einer Curry-Funktion müssen weggelassene Parameter durch <sub>—</sub> angegeben
werden:
```
**def twoPow = secl (2) (power) \_ ;**Funktion, die 2er-Potenzen berechnet **def pow3 = secr (power) (3) \_ ;** Funktion, die Kubik-Zahlen berechnet

```
println ( twoPow (6) )
println ( pow3 (5) )
println ( secl (2) (power) (3) )
```
© 2014 bei Prof. Dr. Uwe Kastens

definiert:

## **Funktionen höherer Ordnung und Lambda-Ausdrücke**  $FD-9.3$ Ausdrucksmöglichkeiten in Scala entsprechen etwa denen in SML, aber die **Typinferenz polymorpher Signaturen** benötigt an vielen Stellen **explizite Typangaben**

**Funktion höherer Ordnung:** Faltung für Binärbäume

```
def treeFold[A,B] (f: (A, B, B)=>B, e: B, t: BinTree[A]): B =
  t match {
     case Lf () => e
    case Br (u,tl,tr) =>
       f (u, treeFold (f, e, tl), treeFold (f, e, tr))
```
**Lambda-Ausdrücke:**

**}**

© 2014 bei Prof. Dr. Uwe Kastens

© 2014 bei Prof. Dr. Uwe Kastens

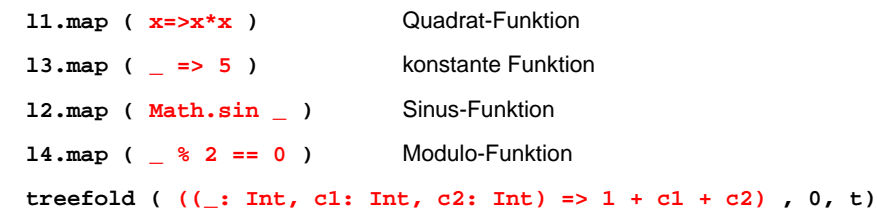

# **Ströme in Scala**

FP-9.3h

In Scala werden **Ströme** in der Klasse **Stream[A]** definiert.

Besonderheit: Der **zweite Parameter der cons-Funktion** ist als **lazy** definiert, d.h. ein aktueller **Parameterausdruck** dazu wird erst ausgewertet, wenn er benutzt wird, d.h. der Parameterausdruck wird in eine **parameterlose Funktion** umgewandelt und so übergeben. Diese Technik kann allgemein für Scala-Parameter angewandt werden.

**def iterates[A] (f: A => A) (x: A): Stream[A] = Stream.cons(x, iterates (f) (f (x)))**

**def smap[A] (sq: Stream[A]) (f: A => A): Stream[A] = Stream.cons(f (sq.head), smap[A] (sq.tail) (f) )**

**val from = iterates[Int] (\_ + 1) \_**

**val sq = from (1)**

 $val$  even = sq filter  $($   $% 2 == 0)$ 

**val ssq = from (7)**

 $val$  msq = smap (ssq)  $(x=>x*x)$ 

**println( msq.take(10).mkString(",") )**

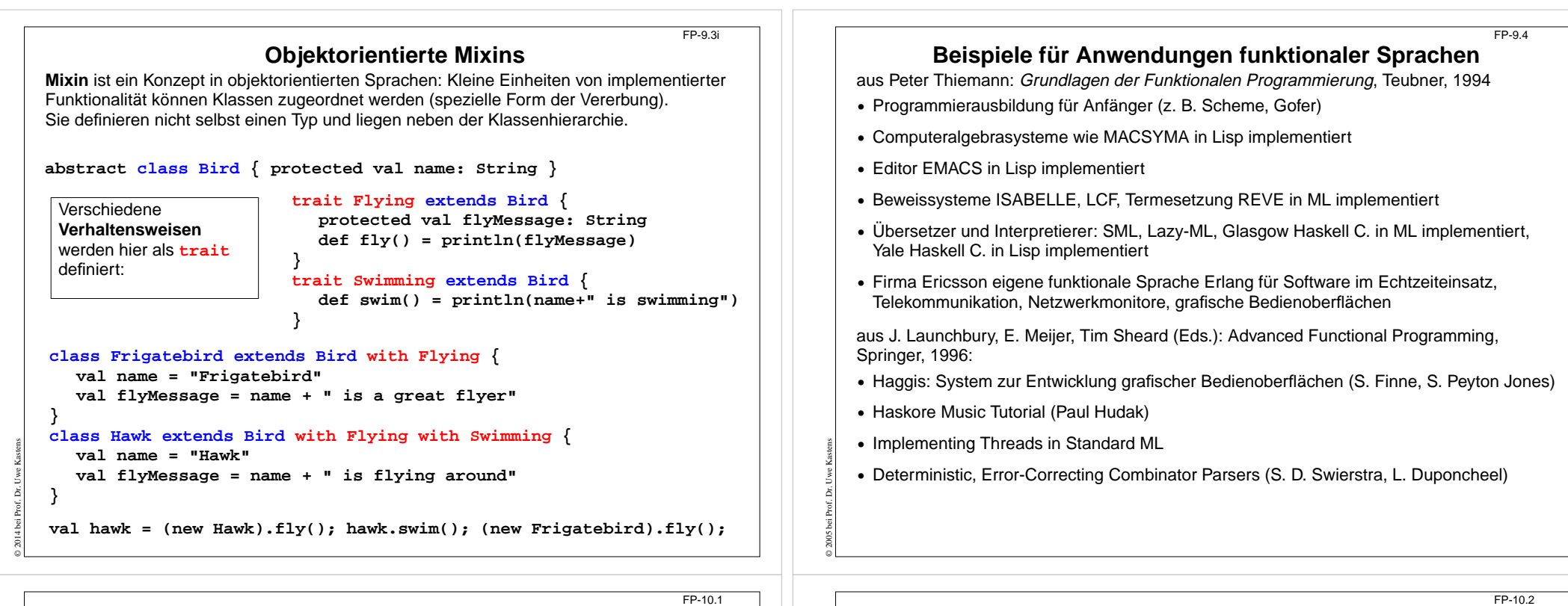

## **Verständnisfragen (1)**

#### **1. Einführung**

- 1. Charakterisieren Sie funktionale gegenüber imperativen Sprachen; was bedeutet applikativ?
- **2. Lisp: FP Grundlagen**
- 2. Charakteristische Eigenschaften von Lisp und seine Grundfunktionen.
- 3. Programm und Daten in Lisp; Bedeutung der **quote**-Funktion.
- 4. Funktion definieren und aufrufen
- 5. Dynamische Bindung im Gegensatz zu statischer Bindung.
- 6. Erklären Sie den Begriff Closure; Zusammenhang zum Laufzeitkeller.

## **3. Grundlagen von SML**

© 2005 bei Prof. Dr. Uwe Kastens

- 7. Typinferenz: Aufgabe und Verfahren am Beispiel, mit polymorphen Typen.
- 8. Aufrufsemantik erklärt durch Substitution; call-by-value, call-by-name, call-by-need.
- 9. Muster zur Fallunterscheidung: Notation, Auswertung; Vergleich mit Prolog.
- 10.Bindungsregeln in SML (val, and, let, local, abstype, struct).

# **Verständnisfragen (2)**

## **4. Programmierparadigmen zu Listen**

- 11.Anwendungen für Listen von Paaren, Listen von Listen; Funktionen **zip** und **unzip**.
- 12.Matrizen transponieren, verknüpfen; applikativ und funktional.
- 13.Lösungsraumsuche für Münzwechsel: Signatur erläutern; Listen und Ströme.
- 14.Polynom-Multiplikation: Darstellungen, Halbierungsverfahren.

## **5. Module Typen**

© 2005 bei Prof. Dr. Uwe Kastens

- 15.**datatype**-Definitionen: vielfältige Ausdruckmöglichkeiten.
- 16.Gekapselte Typen (**abstype**) erläutern.
- 17.Ausnahmen: 3 Sprachkonstrukte; Einbettung in funktionale Sprache.
- 18.Modul-Varianten (**structure**), Schnittstellen.
- 19.Generische Module (**functor**) erläutern.

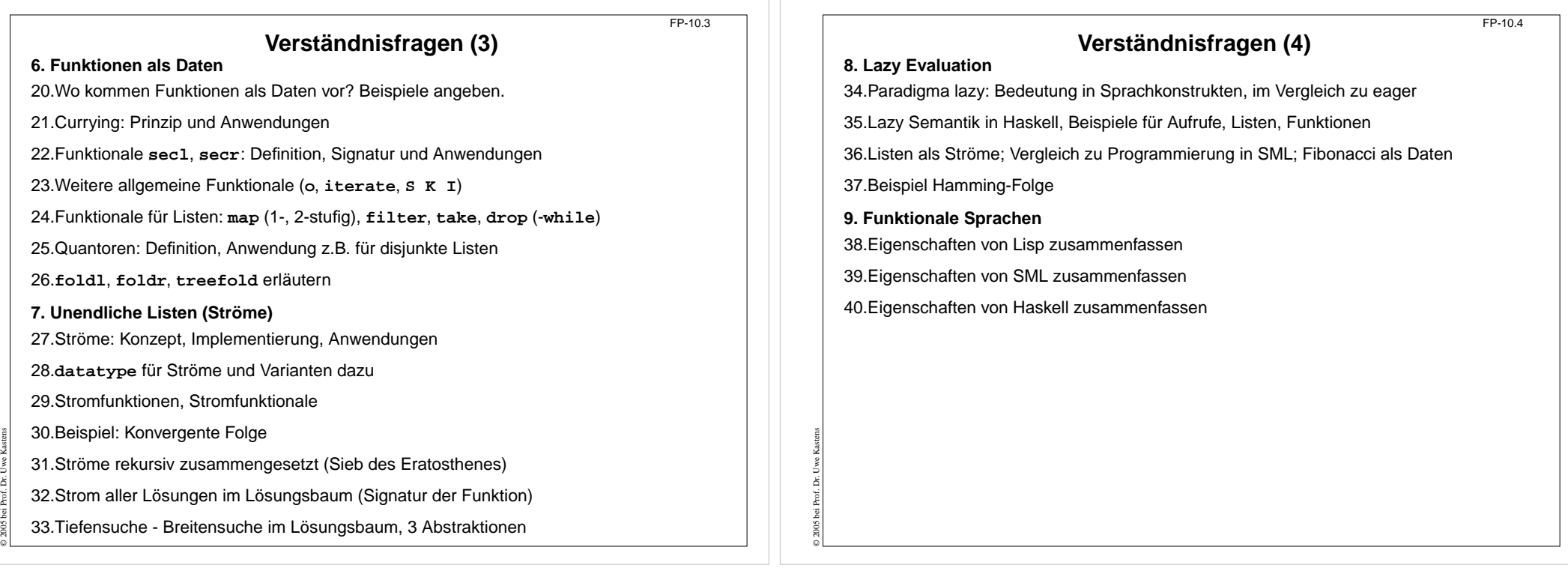